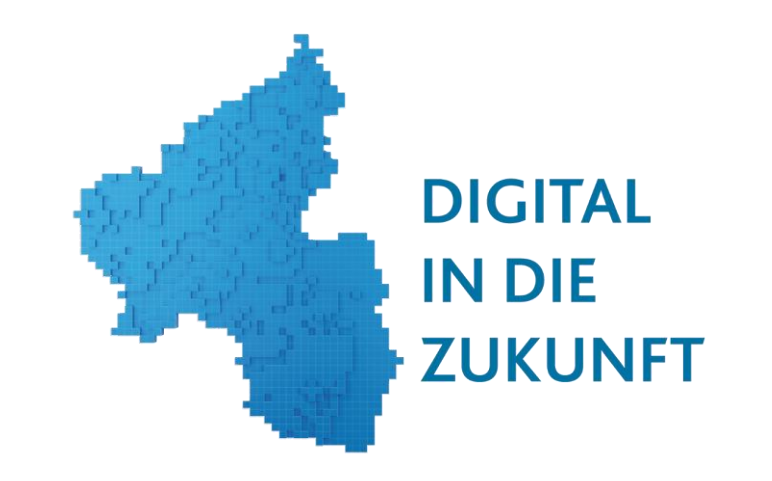

# "Projekt-Vorstellung 2024 DIGITAL IN DIE ZUKUNFT"

Von

### Daniel Zils

[zils@medienundbildung-rlp.de](mailto:zils@medienundbildung-rlp.de)

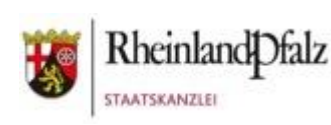

Wir tun 'was. Die Initiative des Landes Rheinland-Pfalz für Ehrenamt und Bürgerbeteiligung www.wir-tun-was.rlp.de

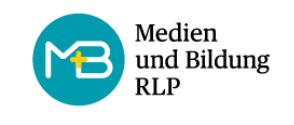

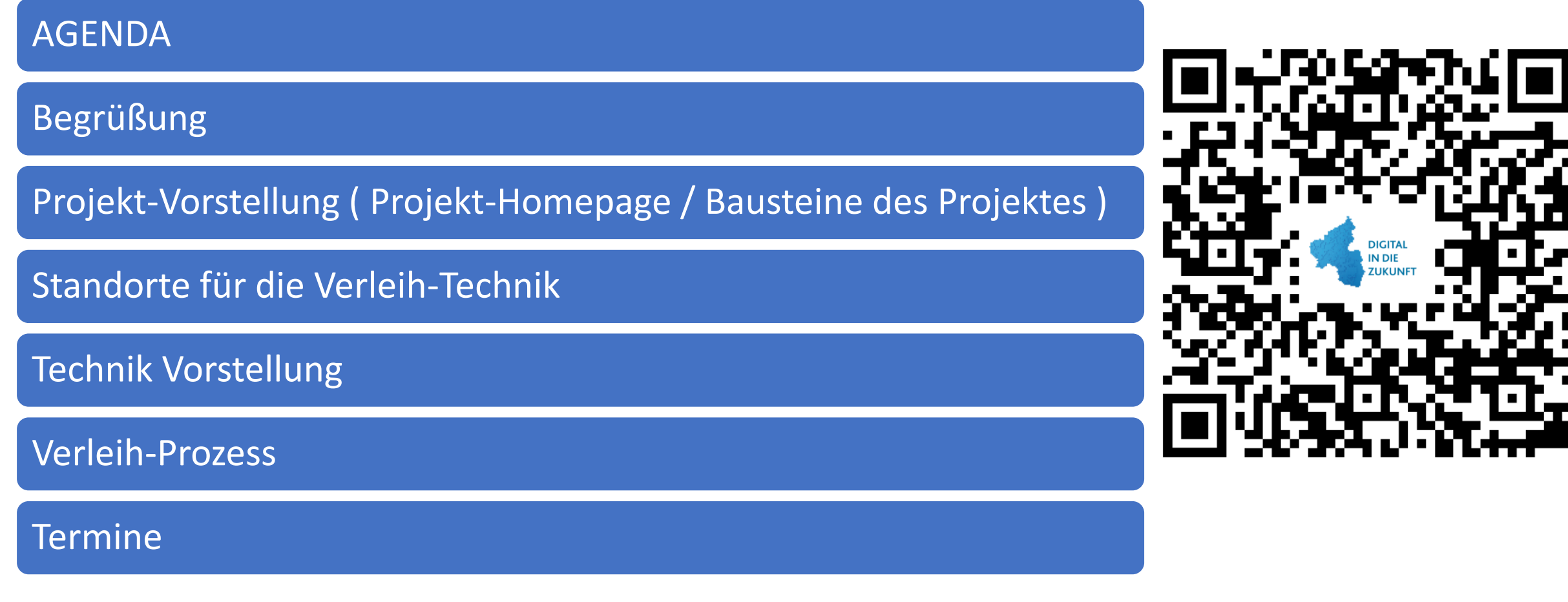

# Vorstellung

Daniel Zils

### Medienpädagoge Medien und Bildung RLP

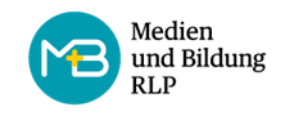

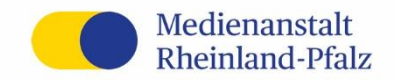

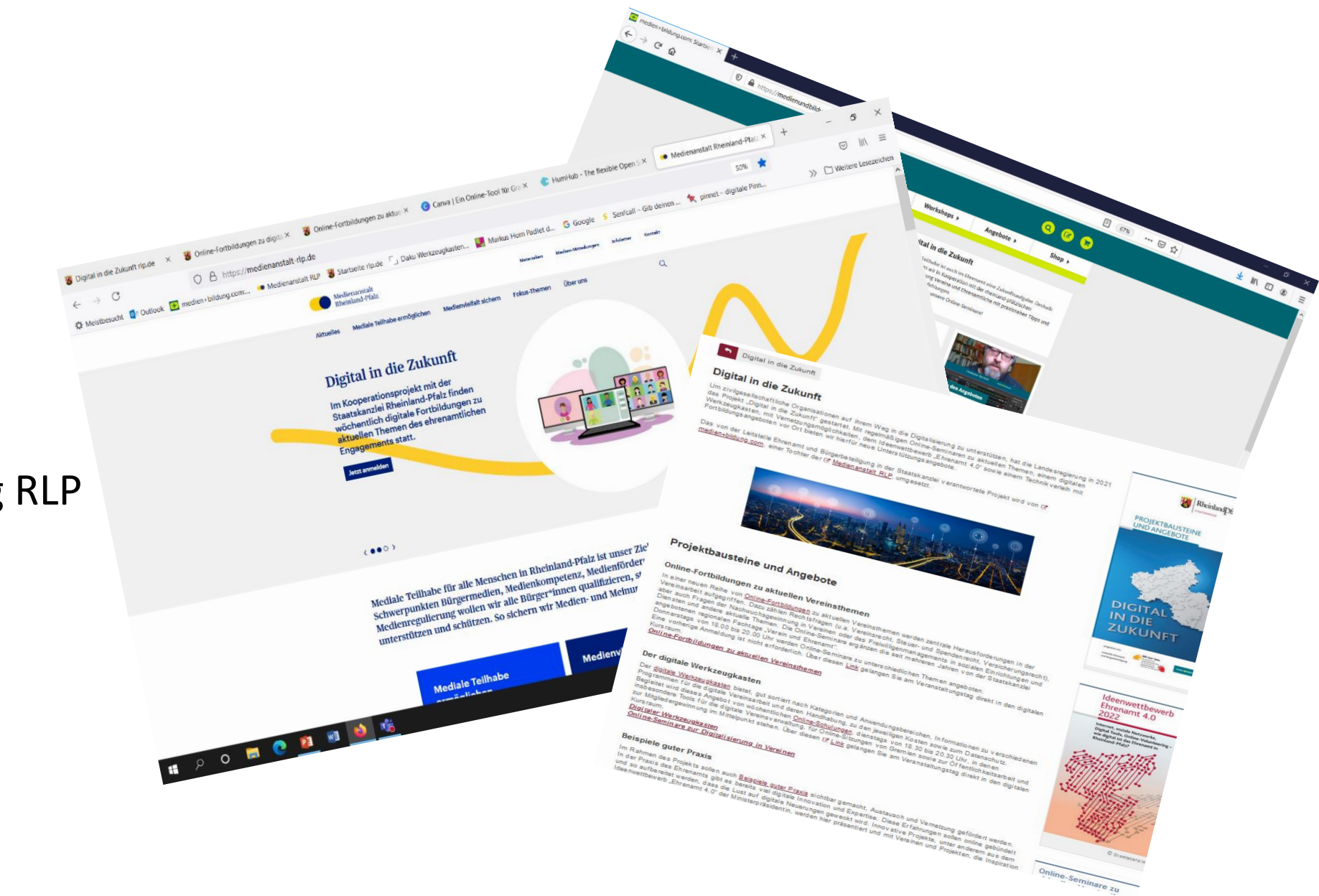

# Das Projekt

- Gegründet, um zivilgesellschaftliche Organisationen auf ihrem Weg in die Digitalisierung zu unterstützen

**DIGITAL** 

**ZUKUNFT** 

**IN DIE** 

- Projektstart der Landesregierung in 2021
- regelmäßige **Online-Seminaren** zu aktuellen Themen, einem **digitalen Werkzeugkasten,** mit **Vernetzungsmöglichkeiten**, dem **Ideenwettbewerb "Ehrenamt 4.0"** sowie einem **Technikverleih mit Fortbildungsangeboten vor Ort** bieten hier neue Unterstützungsangebote.

Das von der Leitstelle Ehrenamt und Bürgerbeteiligung in der Staatskanzlei verantwortete Projekt wird von Medien und Bildung RLP, einer Tochter der [Medienanstalt RLP,](https://medienanstalt-rlp.de/) umgesetzt.

#### **DER DIGITALE WERKZEUGKASTEN**

Der digitale Werkzeugkasten bietet, sortiert nach Kategorien und Anwendungsbereichen, Informationen zur Leistungsfähigkeit, zur Handhabbarkeit, zu den Kosten sowie zum Datenschutz. Begleitet wird dieses Angebot von wöchentlichen Online-Kursen. Hier stehen insbesondere Tools für die digitale Vereinsverwaltung, für Online-Sitzungen von Gremien sowie zur Öffentlichkeitsarbeit und zur Mitgliedergewinnung im Mittelpunkt.

Hier geht es zum Digitalen Werkzeugkasten und den Online-Schulungen

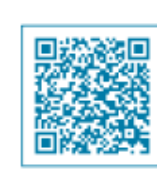

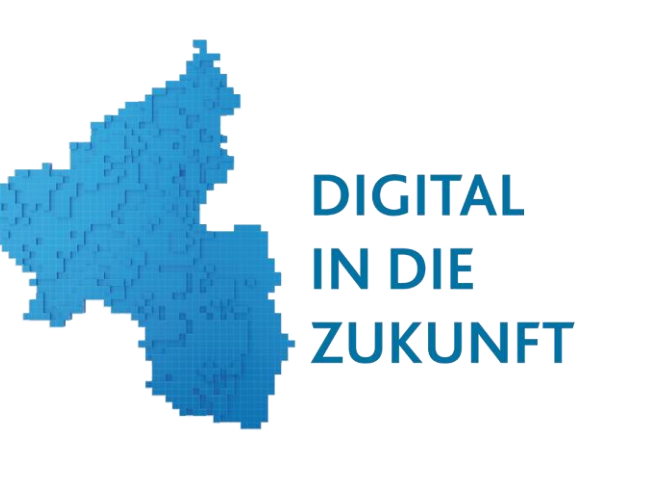

#### **ONLINE-FORTBILDUNGEN ZU VEREINSTHEMEN**

In einer Reihe von Online-Seminaren zu aktuellen Themen werden zentrale Herausforderungen in der Vereinsarbeit aufgegriffen. Dazu zählen Rechtsfragen, aber auch Fragen der Nachwuchsgewinnung in Vereinen oder des Freiwilligenmanagements in sozialen Einrichtungen und Diensten sowie weitere aktuelle Themen. Die Online-Seminare ergänzen die seit mehreren Jahren von der Staatskanzlei angebotenen regionalen Fachtage "Verein und Ehrenamt".

Jeden zweiten Donnerstag von 18.00 bis 20.00 Uhr werden Online-Seminare zu unterschiedlichen Themen angeboten.

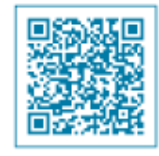

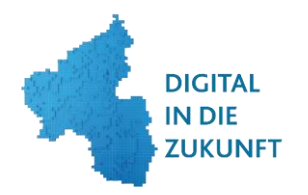

## Digitaler Werkzeugkasten

Hier finden Sie hilfreiche digitale Anwendungen für die Vereinsarbeit. Diese subjektive Sammlung erhebt keinen Anspruch auf Vollständigkeit und stellt keine explizite Kaufempfehlung dar.

Auch als kostenlos gekennzeichnete Angebote haben ihren Preis. Denken Sie daran, dass Sie im Internet oftmals mit Ihren Daten zahlen. Zu allen hier dargestellten Programmen finden Sie separate Datenschutzhinweise, sowie am Ende der Seite eine spezielle Kategorie "Datenschutz in Vereinen"

Diese Toolbox basiert auf Elementen des "Digitalen Werkzeugkasten für Kulturfördervereine", den der Dachverband der Kulturfördervereine in Deutschland (DAKU) als Teil der gleichnamigen bundesweiten Initiative gemeinsam mit Partnern aufgebaut hat. Die Initiative startete 2019 in Mecklenburg-Vorpommern und wird von der Beauftragten der Bundesregierung für Kultur und Medien (BKM) gefördert. Der "Digitale Werkzeugkasten" wurde 2020 auch in Rheinland-Pfalz erprobt und erweitert.

### Telefonieren, Chatten, Videokonferenzen

Sprachnachrichten senden und online miteinander kommunizieren zum Beispiel bei Vorstandsitzungen, Mitgliederversammlungen, Absprachen zur Planung von Veranstaltungen, Versand von Fotos und Videos der jüngsten Vereinsaktionen

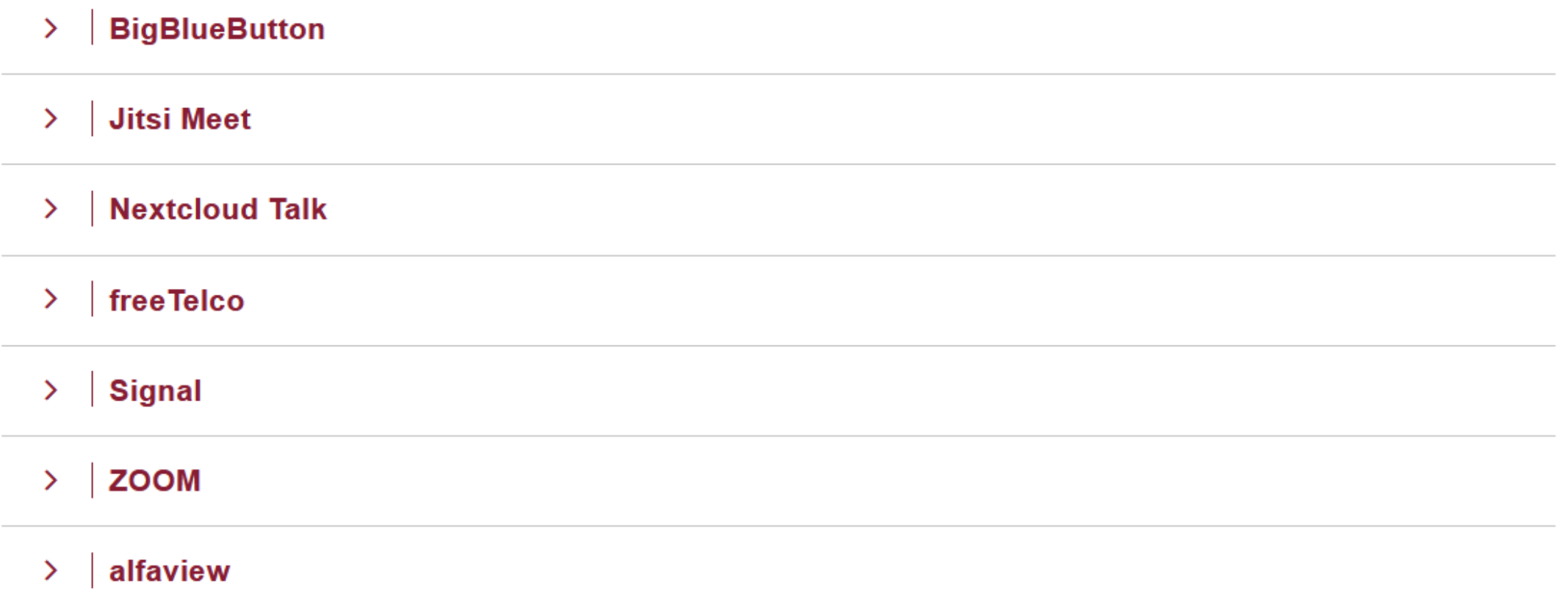

#### **ZOOM**  $\hat{\phantom{1}}$

Zoom ist ein weit verbreiteter Dienst für Webkonferenzen und Webinare, der auch virtuelle Veranstaltungen mit hohen Teilnehmerzahlen (Basisvariante 100, Pro, Business und Enterprise bis zu 500) ermöglicht. Daneben ermöglicht Zoom auch das Teilen des Bildschirms, wodurch gemeinsam an Dokumenten gearbeitet werden kann oder Präsentationen gezeigt werden können. Den Nutzern steht auch ein virtuelles Whiteboard und die Nutzung von Breaktouträumen zur Verfügung. Des Weiteren können Konferenzen und Sitzungen aufgezeichnet werden.

Auf mobilen Endgeräten (Android, iOS) und Desktop-Rechnern (Mac und Windows PCs) nutzbar.

In der kostenlosen Basisvariante gibt es eine Zeitbeschränkung von 40 Minuten bei Gruppenbesprechungen, es können bis zu 100 Teilnehmer gehostet werden.

Es besteht die Möglichkeit für gemeinnützige Organisation über das Portal Stifter-helfen vergünstigte Lizenzpläne zu erwerben.

Empfehlenswert ist zudem den Sevice über einen europäischen Treuhänder zu buchen. Hierbei findet die datenverarbeitung ausschließlich im europäischen Rechtsraum statt, wodurch nur wenige Daten der Teilnehmenden zu ZOOM in die USA übermittelt werden.

- Kosten: Basisvariante ist kostenlos; Pro, Business und Enterprise sind Lizenzpflichtig; Sonderkonditionen für Vereine und andere Non-Profit-Organisationen gib es bei Stifter-helfen
- Anleitung: C' Anleitung
- Produktlink: Z' Produktlink
- Stifter helfen: **Ø' Stifter helfen**
- Treuhänder: Z Treuhänder ZOOM
- Datenschutz: C Datenschutz

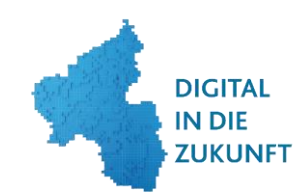

### **Gemeinsame Dokumentenbearbeitung**

Gleichzeitig von verschiedenen Computern oder Orten aus an Reden, Satzungen, Tagesordnungen, Aufgaben- und Listen arbeiten.

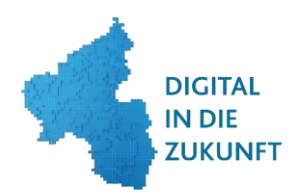

**Etherpad**  $\rightarrow$ 

**Nextcloud**  $\rightarrow$ 

**Microsoft OneDrive**  $\rightarrow$ 

### **Büroanwendungen**

Verfassen und Formatieren von Texten, Tabellen und Präsentationen wie zum Beispiel: Briefe, Spendenbescheinigungen, Pressemitteilungen, Jahresberichte, Einnahmen-/Ausgabenübersichten, Aufgabenlisten, Bildershow für Jahresrückblick, Präsentation für potenzielle Förderer

**Miro**  $\rightarrow$ 

#### **OpenOffice**  $\rightarrow$

#### MS Office 365  $\rightarrow$

#### **Adobe Acrobat Pro** ⋗

### **Soziale Medien**

Soziale Netzwerke und Methoden nutzen zum Beispiel um: neue Mitglieder zu gewinnen, über Veranstaltungen der Kulturinstitution zu informieren, Aktionen des Vereins zu teilen und Jungen den Austausch untereinander zu ermöglichen

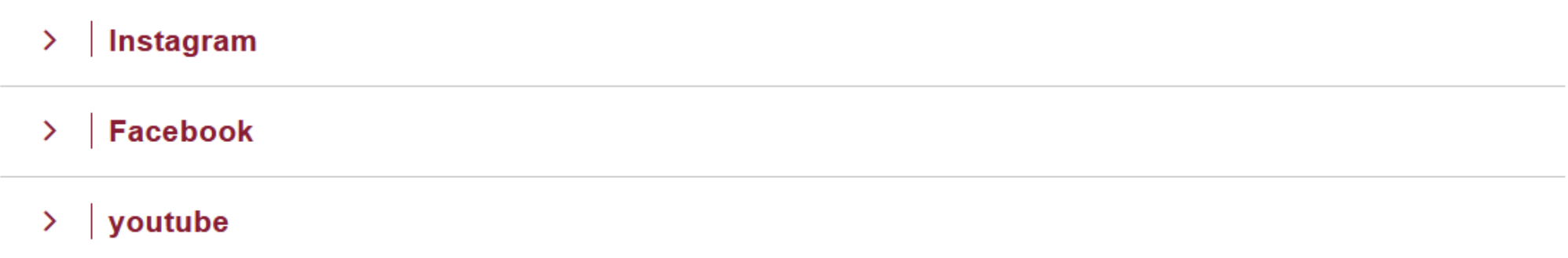

### **Terminkoordination**

Termine einfach miteinander absprechen und Mitbringlisten erstellen zum Beispiel für: die nächste Vorstandssitzung oder Mitgliederversammlung, den nächsten Ausstellungsbesuch, das nächste Konzert oder Jahresevent etc.

#### **Nextcloud Polls**  $\mathcal{P}$

#### **Terminplaner 4**  $\mathcal{P}$

### **Dudle**

### **Hilfestellungen**

Verschiedene Angebote zu direkter Hilfe bei der Umsetzung digitaler Projekte oder Fragen in diesem Kontext

Telefonhilfe der DSEE "Deutsche Stiftung für Engagement und Ehrenamt"

- Web-Seminare zur Digitalisierung  $\rightarrow$
- **Hilfeseminare der DSEE**  $\rightarrow$

### **Datenschutz in Vereinen**

Informationen und Muster für Vereine hinsichtlich der Nutzung und Informationen zum Datenschutz nach der DSGVO

#### Datenschutz in Vereinen

#### Verzeichnis von Verarbeitungstätigkeiten allgemein ⋗

Die Finanzierung des Aufbaus des "Digitalen Werkzeugkastens für Kulturfördervereine" und die Durchführung der Projekte in den Ländern wird ermöglicht durch das Förderprogramm "Kultur in ländlichen Räumen" von der Beauftragten der Bundesregierung für Kultur und Medien (BKM). Die Mittel stammen aus dem Bundesprogramm "Ländliche Entwicklung" (BULE) des Bundesministeriums für Ernährung und Landwirtschaft (BMEL). Die Umsetzung des Projekts in Rheinland-Pfalz erfolgte durch medien+bildung.com, einer Tochter der Medienanstalt RLP mit Förderung der Staatskanzlei und des Ministeriums für Wissenschaft, Weiterbildung und Kultur Rheinland-Pfalz.

Weitere Informationen über das Projekt sind unter & https://werkzeugkasten.kulturfoerdervereine.eu zu finden.

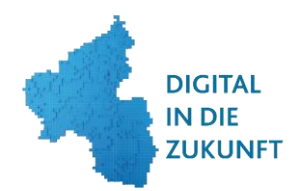

### Termine - Online-Fortbildungen zu aktuellen Vereinsthemen

Donnerstags von 18.00 bis 20.00 Uhr werden Online-Seminare zu unterschiedlichen Themen angeboten. Hier finden Sie eine Übersicht der Online-Seminare sowie den Link zu den Seminarräumen. Eine vorherige Anmeldung ist nicht notwendig.

Die Veranstaltung findet als Online-Veranstaltung statt. Die Teilnahme ist kostenfrei. Mit einem Klick auf den Veranstaltungslink gelangen Sie direkt ins jeweilige Online-Seminar.

#### https://t1p.de/Webseminare

**Teilnehmen am Online-Seminar** 

- 11.01.2024 Junge Menschen für den Verein gewinnen  $>$  1
- 25.01.2024 Ehrenamtliche gewinnen und Vereins-Funktionen besetzen  $\geq$  1
- 01.02.2024 Steuer- und Spendenrecht  $>$  1
- $\vert$  29.02.2024 Datenschutz

Die Teilnahme ist kostenfrei und ohne Voranmeldung möglich. Mit einem Klick auf den Veranstaltungslink gelangen Sie direkt ins jeweilige Web-Seminar. https://t1p.de/Webseminare

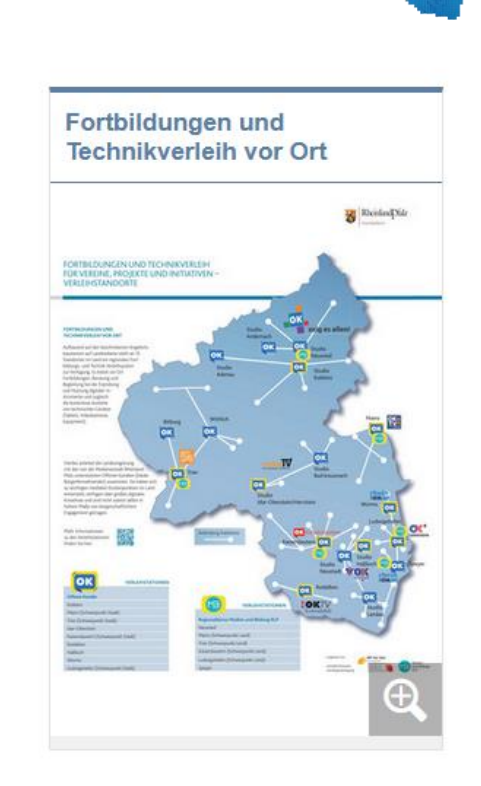

**DIGITAL IN DIE ZUKUNFT**  • Die Teilnahme ist kostenfrei und ohne Voranmeldung möglich.

• Alle Veranstaltungen finden in ZOOM statt. Eine Installation der App ist nicht nötig. Sie können auch über Ihren Browser teilnehmen.

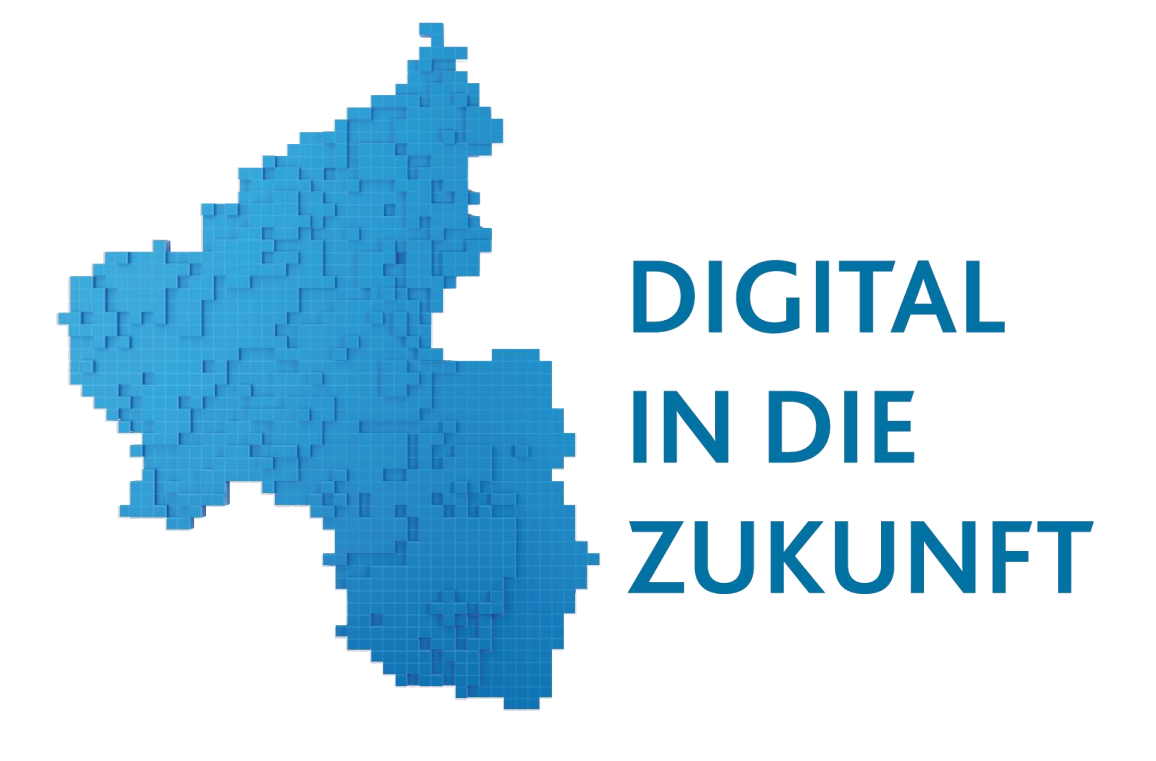

#### **PRAXISBEISPIELE UND DIGITALE VERNETZUNGSMÖGLICHKEITEN**

In der Praxis des Ehrenamts gibt es bereits viel digitale Innovation und Expertise. Diese Erfahrungen sollen online gebündelt und so aufbereitet werden, dass Lust auf digitale Neuerungen geweckt wird. Innovative Projekte, unter anderem aus dem Ideenwettbewerb "Ehrenamt 4.0" der Ministerpräsidentin, werden hier präsentiert. Vereine und Initiativen auf der Suche auf der Suche nach guten Ideen und Inspiration können sich hier von gelungenen Praxisbeispielen aus dem

eigenen Bundesland anregen lassen.

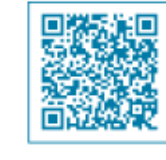

Ideen und Inspirationen

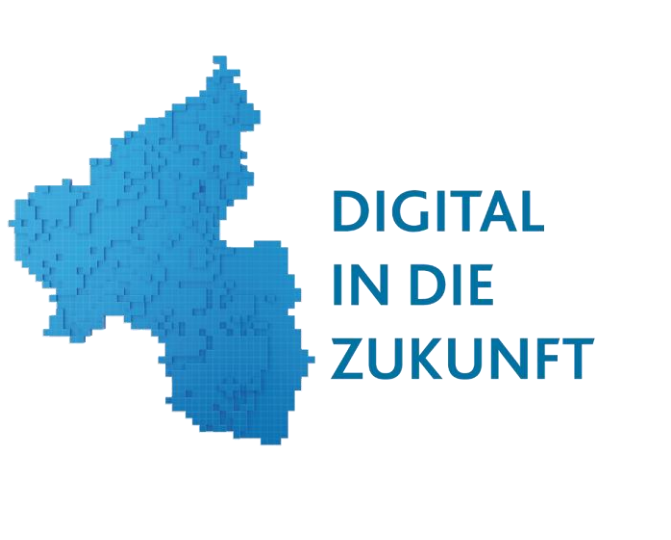

### DER IDEENWETTBEWERB "EHRENAMT 4.0"

Der Ideenwettbewerb "Ehrenamt 4.0" wird jährlich von Ministerpräsidentin Malu Dreyer ausgeschrieben. Mit ihm sollen innovative digitale Lösungen in der Zivilgesellschaft gewürdigt, sichtbar gemacht und für eine Nachahmung geworben werden. 10 Preisträger und Preisträgerinnen werden von einer unabhängigen Jury ausgewählt und erhalten für ihre Arbeit ein Preisgeld in Höhe von jeweils 1.000 €.

Informationen zum Ideenwettbewerb

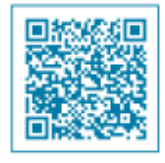

### Beispiele gelungener Praxis aus dem 6. und 5. Ideenwettbewerb

Um neue, kreative Ansätze landesweit sichtbar zu machen, ihre Umsetzung zu fördern und zur Nachahmung anzuregen, hat Ministerpräsidentin Malu Dreyer auch in diesem Jahr den "Ideenwettbewerb" ausgeschrieben. Auch in diesem Jahr wurden wieder innovative ehrenamtliche Projekte, die digital oder mit digitaler Unterstützung realisiert wurden ausgezeichnet.

Diese werden hier als Anregung für eigene Projekte vorgestellt.

Ministerpräsidentin Malu Dreyer begrüßte die Preisträgerinnen und Preisträger.; © Staatskanzlei RLP/Sämmer

 $\sim$ 

Ideenwettbewerb

Ehrenamt 4.0

### Projekt:"Digitale Seniorinnen- und Seniorengymnastik mit Gedächtnistraining", Pro Mendig e.V.

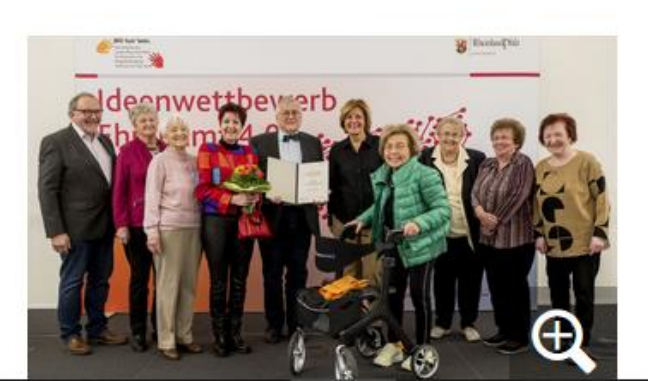

Projekt: Digitale Seniorinnen- und Seniorengymnastik mit Gedächtnistraining

Das Projekt "Digitale Seniorinnen- und Seniorengymnastik mit Gedächtnistraining" ermöglicht die digitale Teilhabe an Bewegungskursen und Gymnastikstunden für Seniorinnen und Senioren im Altersdurchschnitt von 80plus. Pandemiebedingt wurde Seniorinnen und Senioren durch Online-Schulungen und Einzeltrainings ermöglicht, an Kursen per Videokonferenzen teilzunehmen, so dass das Programm in den Wintermonaten komplett digital durchgeführt werden konnte.

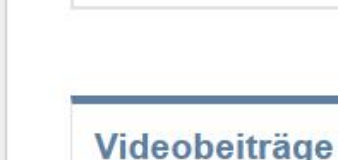

**Freundeskreis** Westerwald, Verein für **Suchtkrankenhilfe** 

Wir tun 'was.

Landes Rheinland-Pfalz

www.wir-tun-was.rlp.d

Die Initiative des

für Ehrenamt und Bürgerbeteiligung

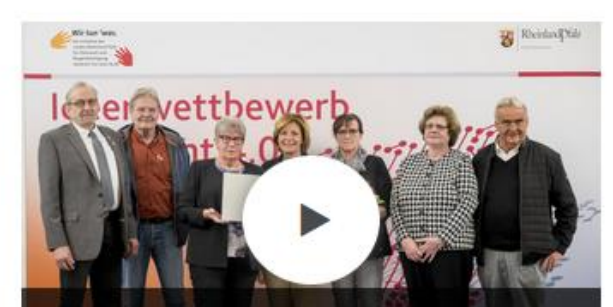

Das Video wird durch Klick/Touch aktiviert. Wir weisen darauf hin, dass nach der Aktivierung Daten an den jeweiligen Anbieter übermittelt werden

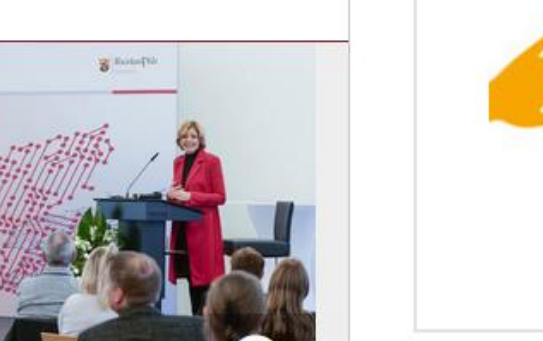

### 17.01.2024 Online-Fortbildung Modul 1.1 + Modul 1.2.

- 31.01.2024 Online-Fortbildung Modul 1.1 + Modul 1.2.
- 05.02.2024 Online-Fortbildung Modul 1.1 + Modul 1.2.
- 08.03.2024 Online-Fortbildung Modul 1.1 + Modul 1.2.
- 17.04.2024 Online-Fortbildung Modul 1.1 + Modul 1.2.

An 15 Standorten im Land ein regionales Fortbildungs- [und Technik-Verleihsystem](https://wir-tun-was.rlp.de/de/im-land/digital-in-die-zukunft/fortbildungen-und-technikverleih/) aufgebaut.

Es bietet vor Ort Fortbildungen, Beratung und Begleitung bei der Erprobung und Nutzung digitaler Instrumente und zugleich die kostenlose Ausleihe von technischen Geräten (Tablets, Videokameras, Equipment).

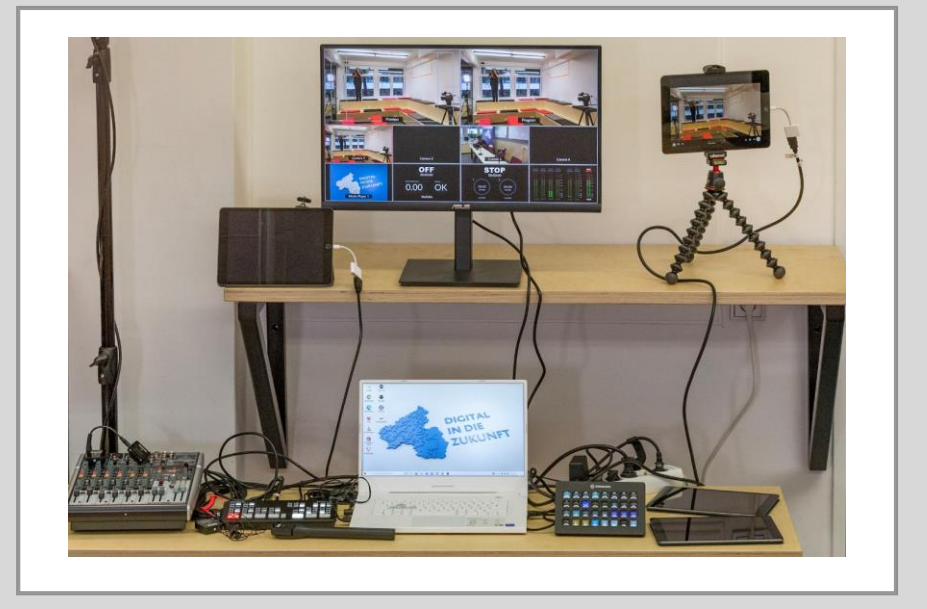

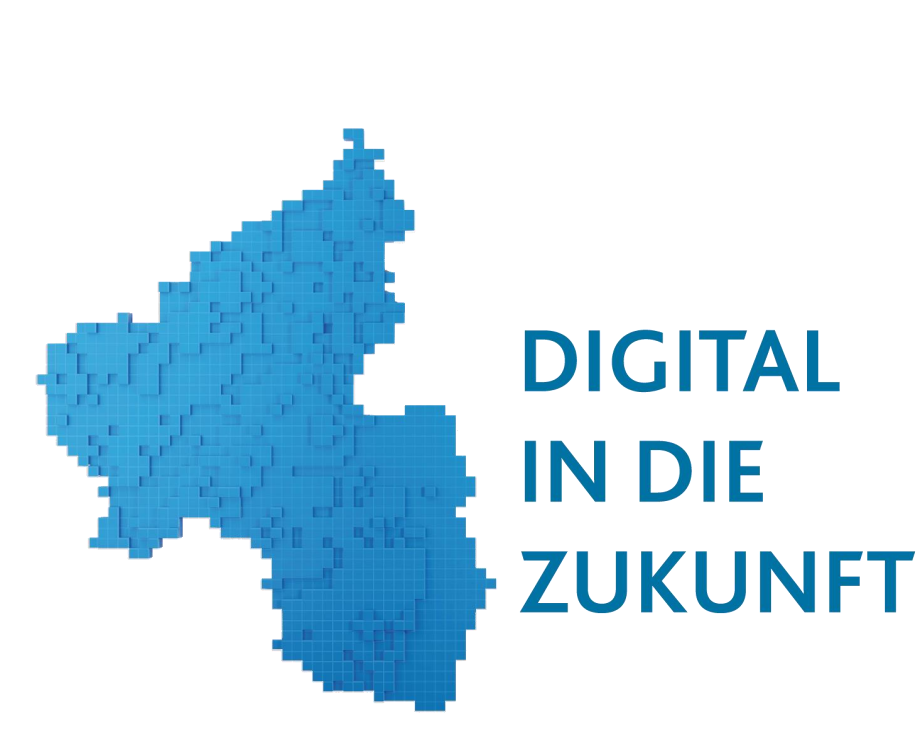

### Fortbildungen

Modul 1.1 Einsteiger Tablet Grundkenntnisse + Foto / Film

Modul 1.2 Einsteiger Tablet Grundkenntnisse + Social Media ( Canva u.a.)

Modul 1.3 Einsteiger Tablet Grundkenntnisse + Audio ( Podcast u.a.)

Modul 2.1 Fortgeschrittene 4k Kamera

Modul 2.2 Fortgeschrittene Streaming

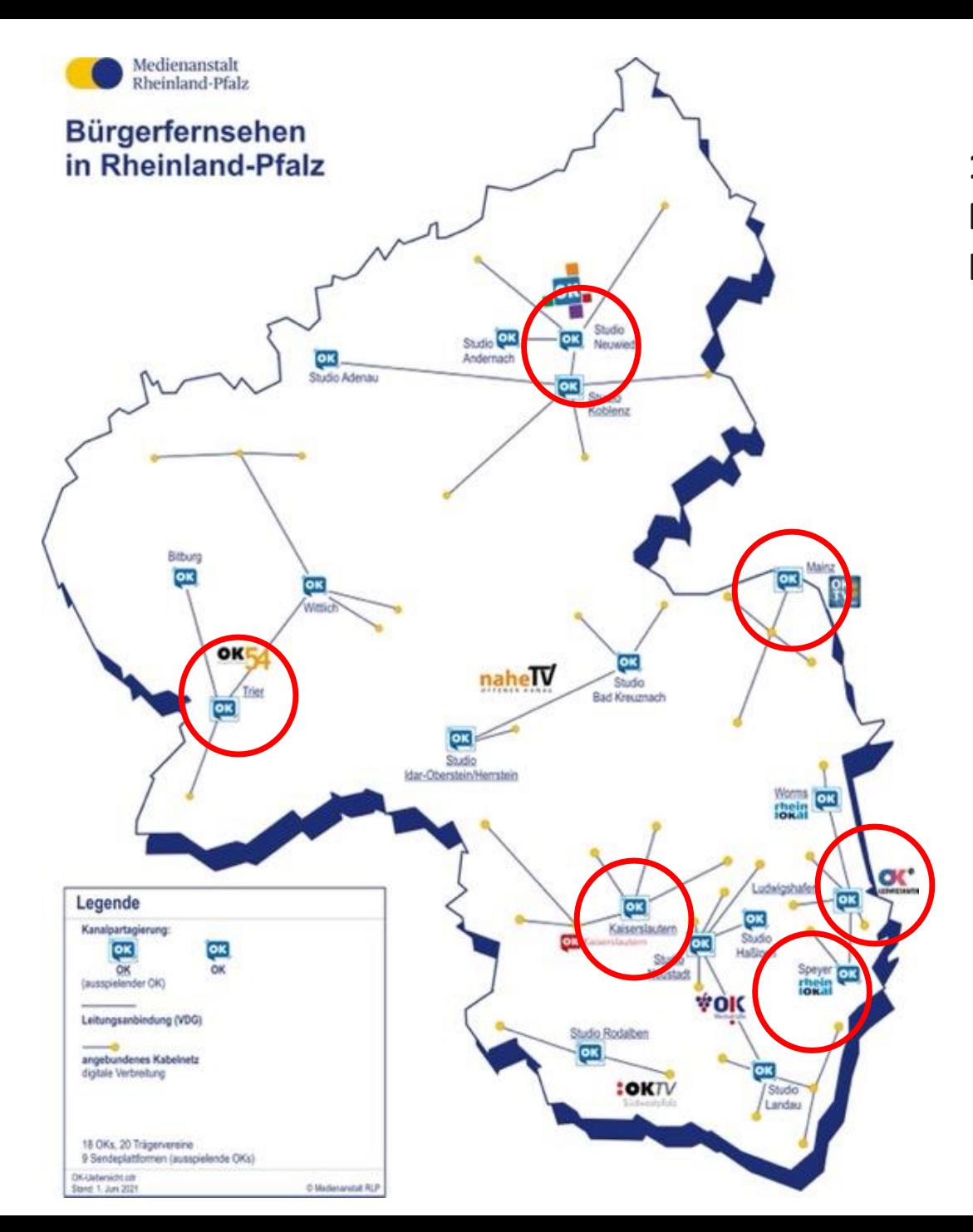

**15 Verleihstandorte in RLP Für Ehrenamts-Technik an Vereine und Institutionen des bürgerschaftlichen Engagements**

#### **Offene Kanäle**

- Koblenz
- Trier (Schwerpunkt: Stadt)
- Kaiserslautern (Schwerpunkt: Stadt)
- Idar-Oberstein
- Rodalben
- Hassloch
- Worms
- Ludwigshafen (Schwerpunkt: Stadt)
- Mainz (Schwerpunkt: Stadt)

#### **Regionalbüros medien+bildung.com**

- Neuwied
- Trier (Schwerpunkt: Land)
- Mainz (Schwerpunkt: Land)
- Kaiserslautern (Schwerpunkt: Land)
- Ludwigshafen ( Schwerpunkt: Land)
- Speyer

### Standort Koblenz

### Kontakt:

Offener Kanal Koblenz e.V. Hofstraße 257c 56077 Koblenz koblenz@ok4.tv Tel.: +49 261 32853

Ansprechpartner der **Medienanstalt RLP:** Günter Bertram bertram@medienanstalt-rlp.de Tel.: +49 261 1339 543

Öffnungszeiten Nach Terminvereinbarung

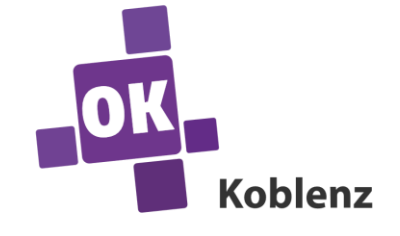

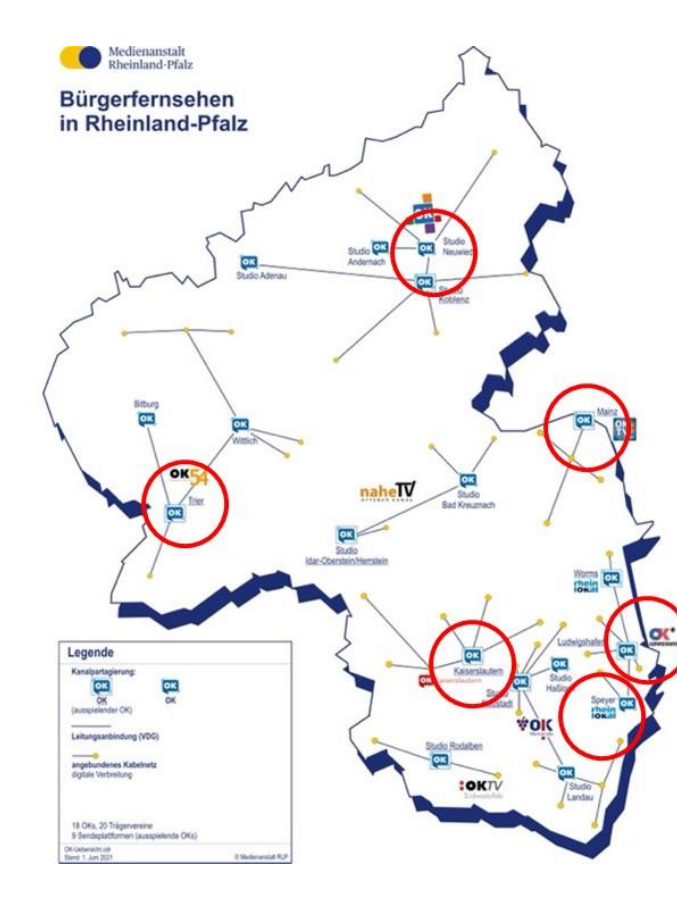

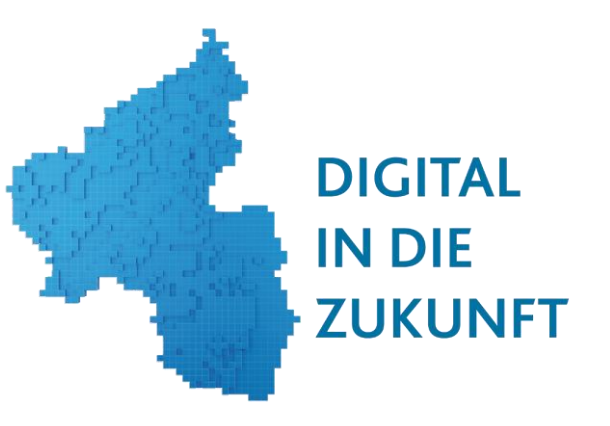

15 Verleihstandorte in RLP Für Ehrenamts-Technik an Vereine und Institutionen des bürgerschaftlichen Engagements

#### Offene Kanäle

- 1 Koblenz
- 2 Trier (Schwerpunkt: Stadt)
- 3 Kaiserslautern (Schwerpunkt: Stadt)
- $\overline{4}$ Idar-Oberstein
- 5 Rodalben
- 6 Hassloch
- $\overline{7}$ Worms
- 8 Ludwigshafen (Schwerpunkt: Stadt)
- 9 Mainz (Schwerpunkt: Stadt)

#### Regionalbüros medien+bildung.com

- 10 Neuwied
- 11 Trier (Schwerpunkt: Land)
- 12 Mainz (Schwerpunkt: Land)
- 13 Kaiserslautern (Schwerpunkt: Land)
- 14 Ludwigshafen (Schwerpunkt: Land)
- 15 Speyer

**Standort Neuwied** 

### medien + bildung.com

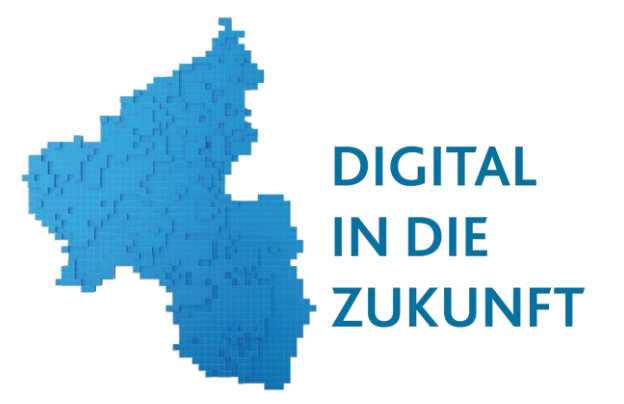

OK 4 Neuwied Heddesdorfer Straße 35 56564 Neuwied

Daniel Zils: zils@medienundbildung.com Tel.: 0176-64605765

Öffnungszeiten: Nach Terminvereinbarung

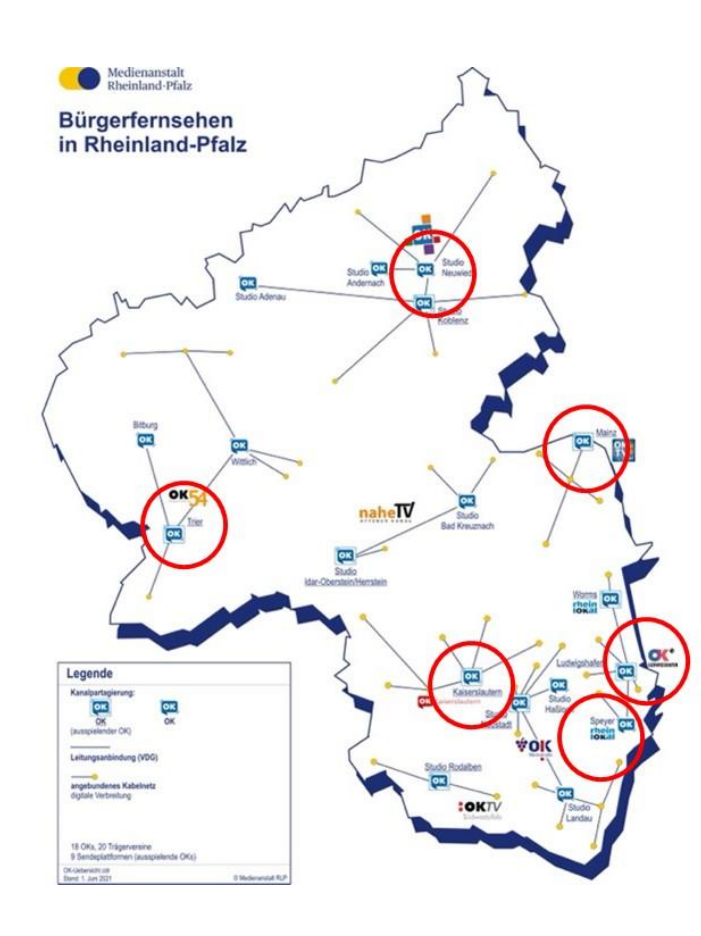

15 Verleihstandorte in RLP Für Ehrenamts-Technik an Vereine und Institutionen des bürgerschaftlichen Engagements

#### Offene Kanäle

- 1 Koblenz
- 2 Trier (Schwerpunkt: Stadt)
- 3 Kaiserslautern (Schwerpunkt: Stadt)
- $\overline{4}$ Idar-Oberstein
- 5 Rodalben
- 6 Hassloch
- $\overline{7}$ Worms
- 8 Ludwigshafen (Schwerpunkt: Stadt)
- 9 Mainz (Schwerpunkt: Stadt)

#### Regionalbüros medien+bildung.com

- 10 Neuwied
- 11 Trier (Schwerpunkt: Land)
- 12 Mainz (Schwerpunkt: Land)
- 13 Kaiserslautern (Schwerpunkt: Land)
- 14 Ludwigshafen (Schwerpunkt: Land)
- 15 Speyer

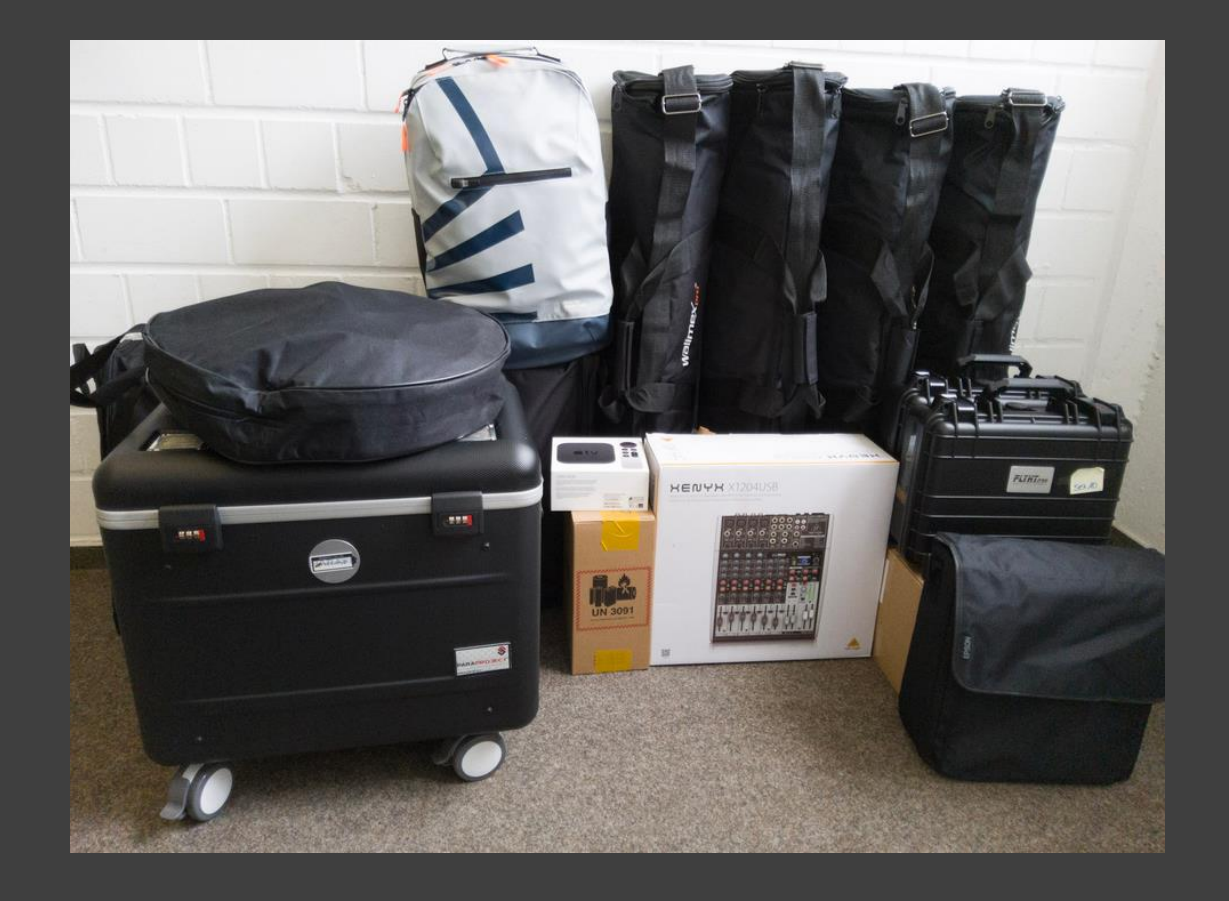

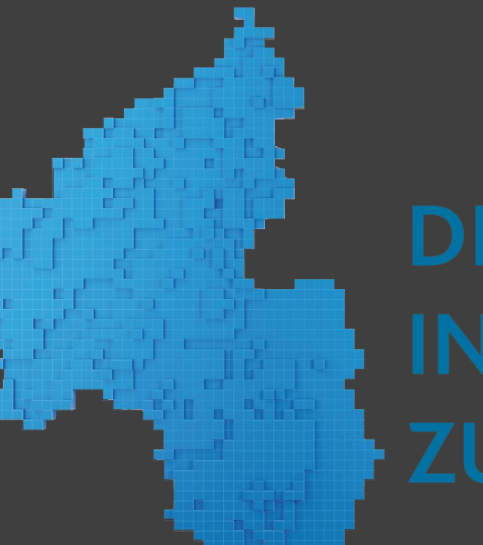

### Die Technik

- Präsentations-Technik: Beamer / Laptop / Apple TV
- Streaming Technik: Atem Mini Pro Bild-Mischer + 4k Kamera + Monitor + Tablets + Mischpult + Mikrofone: Rode Wireless Go
- iPad Koffer mit 10 Tablets

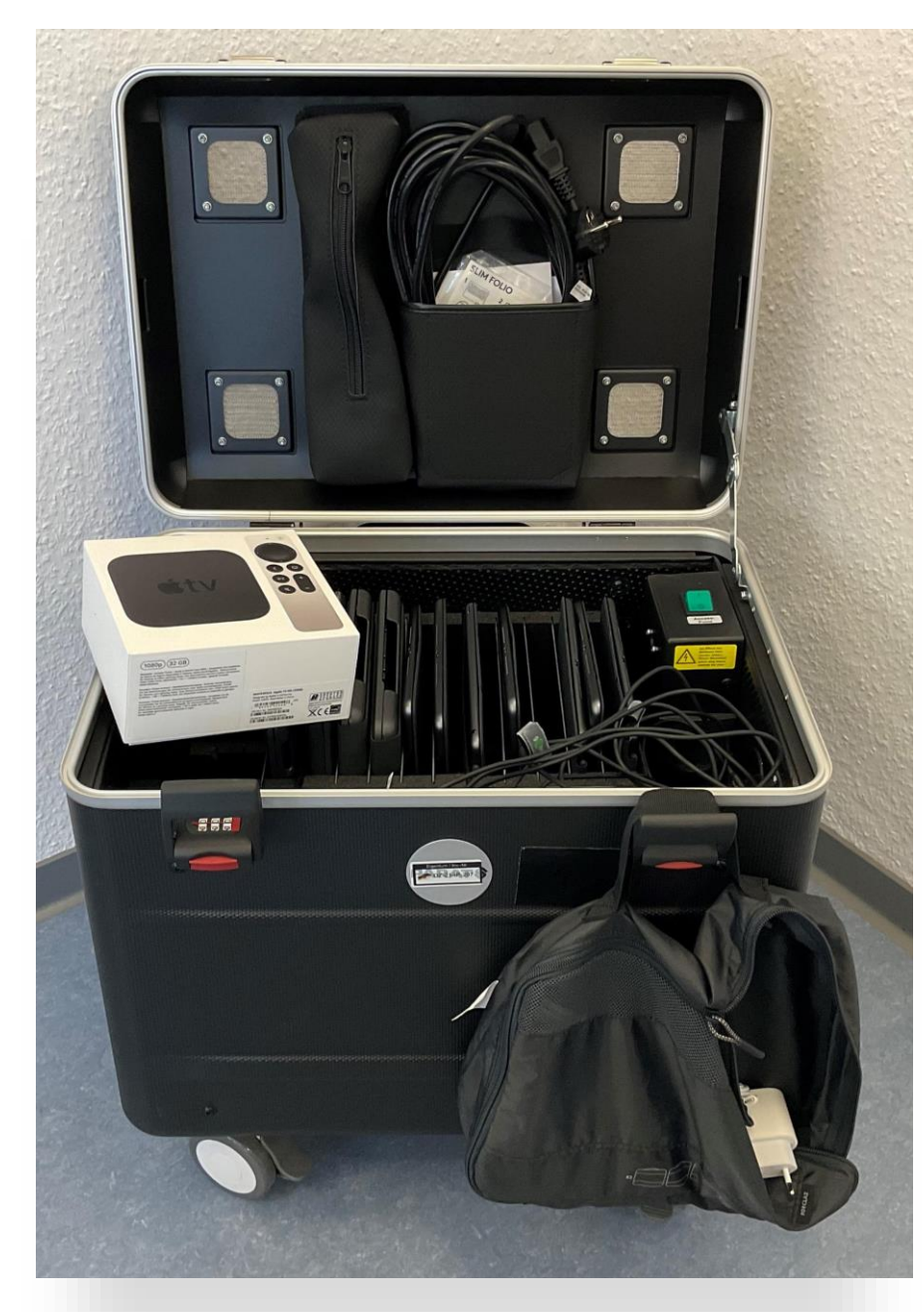

# Tablet Koffer

- **Ausstattung:**
- 10 iPads pro Verleihstandort
- Apple TV
- Tastaturen
- **Notwendige Fortbildungen:**
- Modul 1.1 Einsteiger
- Tablet Grundkenntnisse + Foto / Film
- Modul 1.2 Einsteiger
- Tablet Grundkenntnisse + Social Media ( Canva u.a.)

**DIGITAL** 

**ZUKUNFT** 

**IN DIE** 

- Modul 1.3 Einsteiger
- Tablet Grundkenntnisse + Audio ( Podcast u.a.)

# Präsentationstechnik

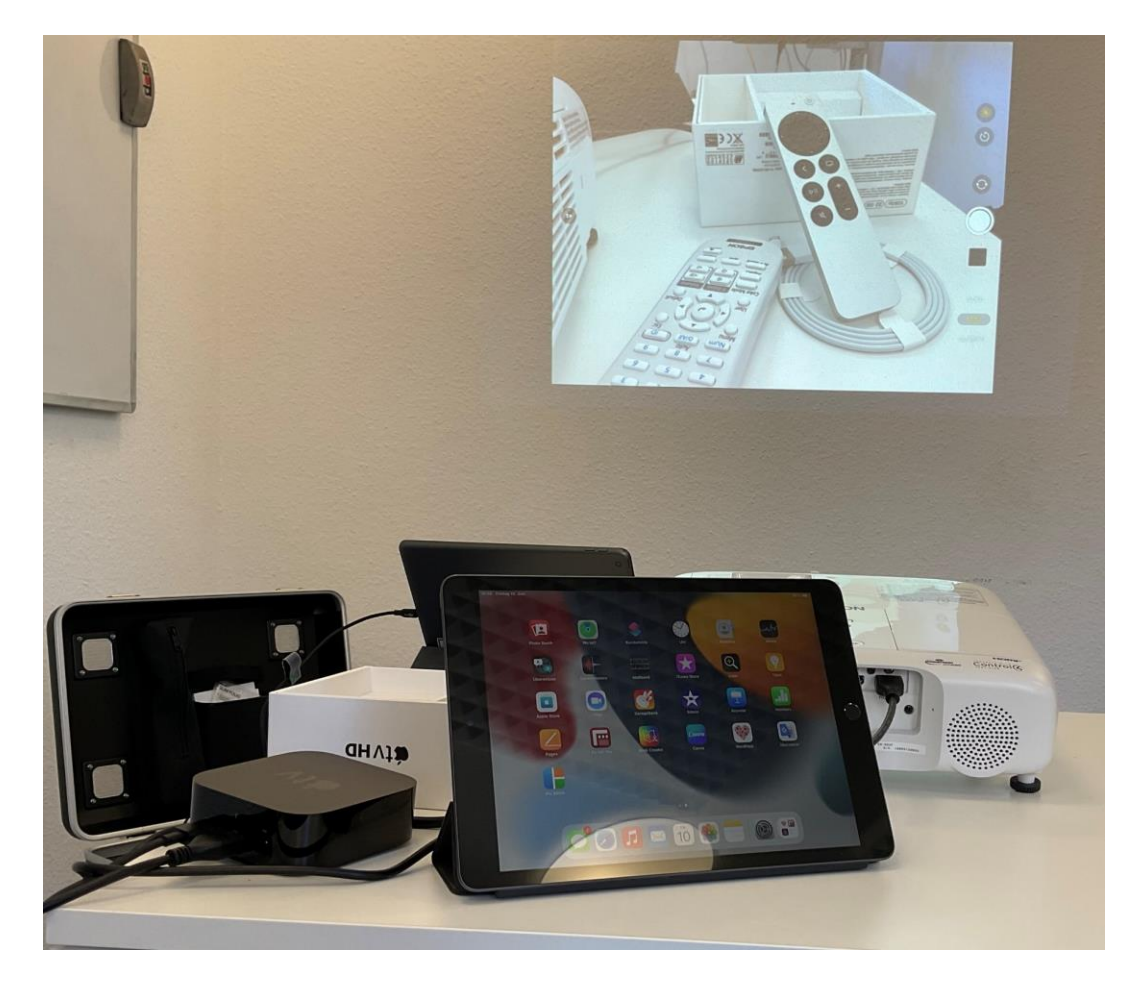

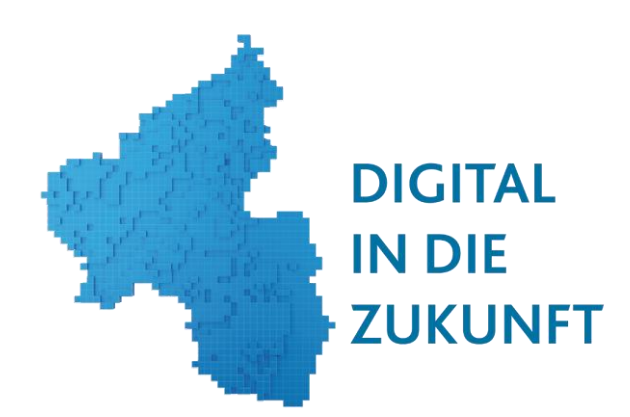

- **Ausstattung:**
- 10 iPads pro Verleihstandort
- Apple TV
- Beamer

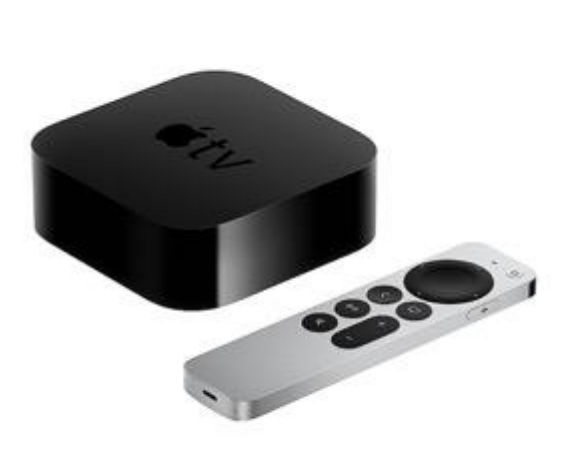

# Präsentationstechnik

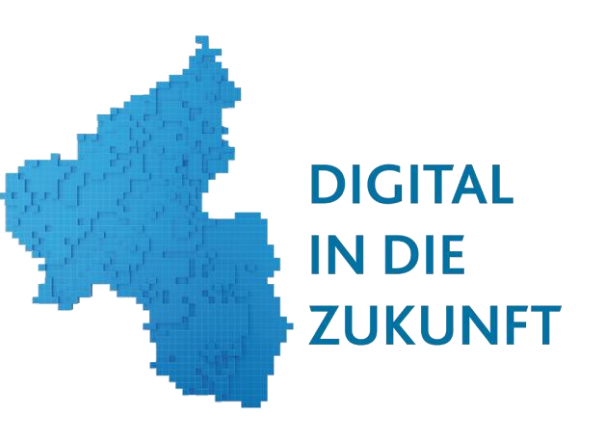

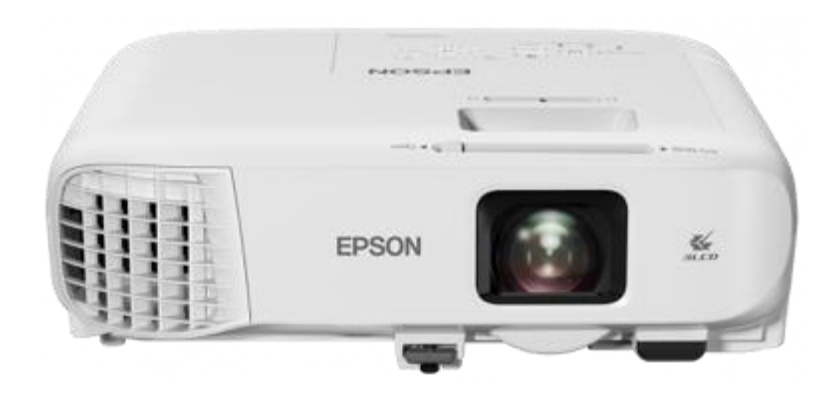

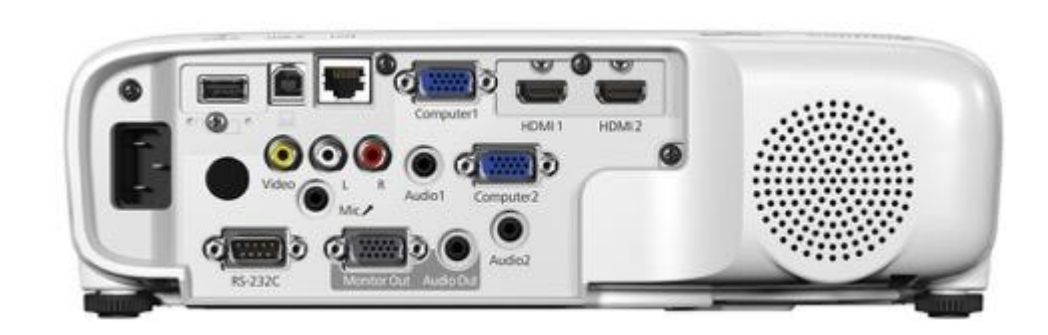

1 x Epson Beamer: EB 992F mit Tasche Full HD, 4000 lm, WiFi, LED, 37 dB

# Tablets

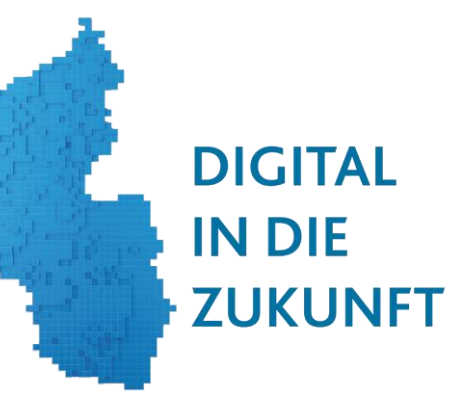

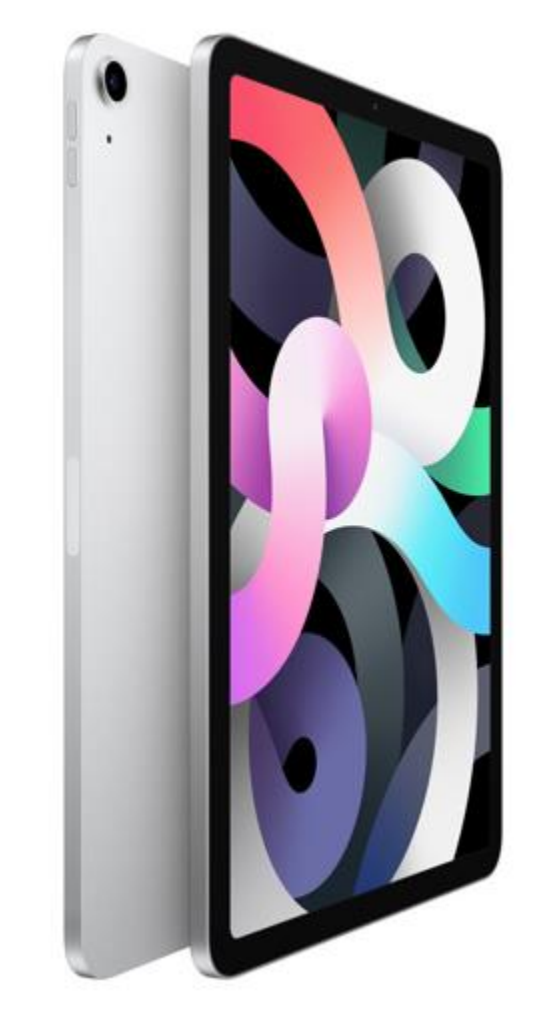

### 10 x Apple iPad 10.2 Wi-Fi 256GB

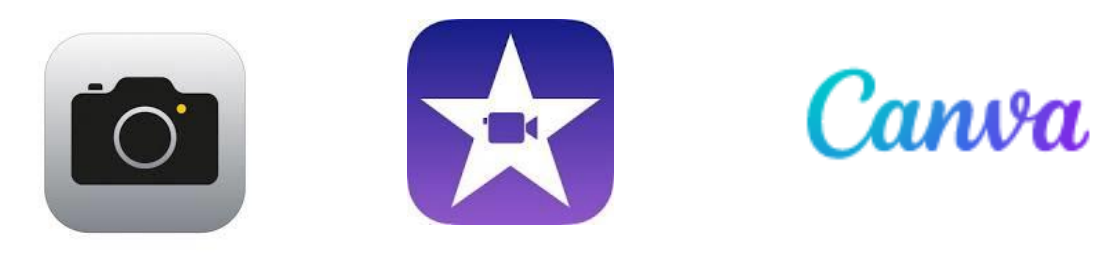

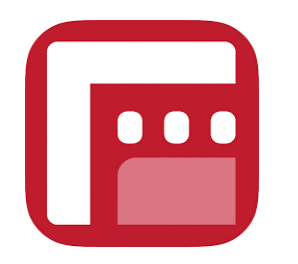

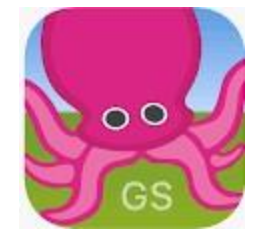

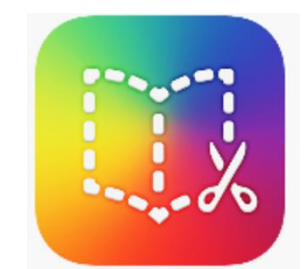

# Tablets

• 10 x Apple iPad 10.2 Wi-Fi 256GB

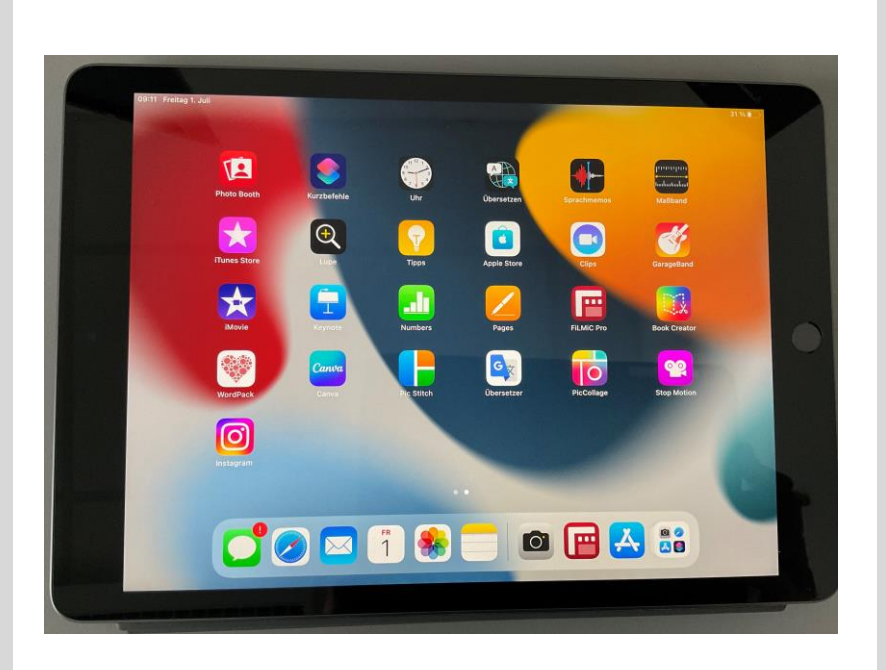

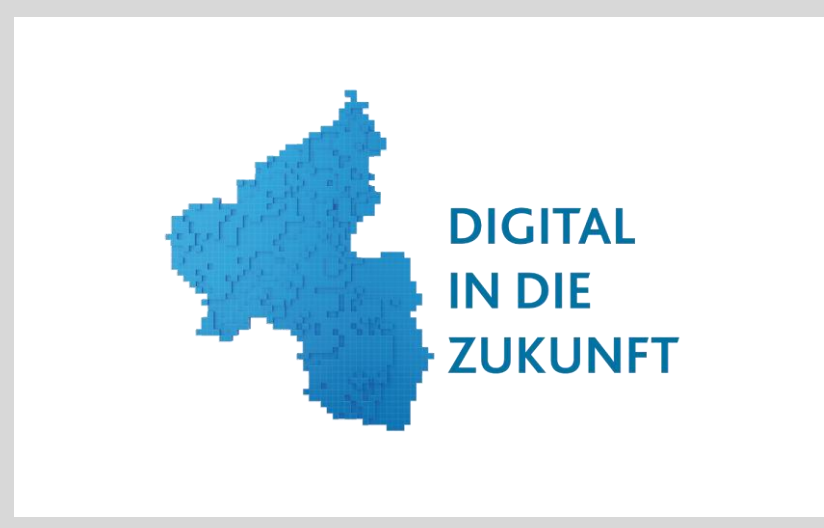

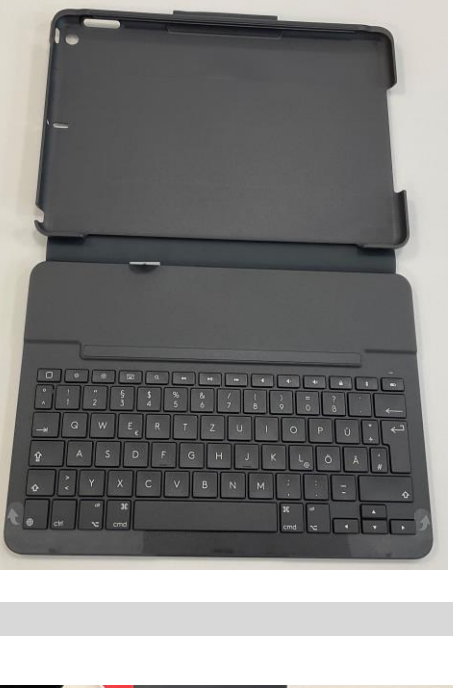

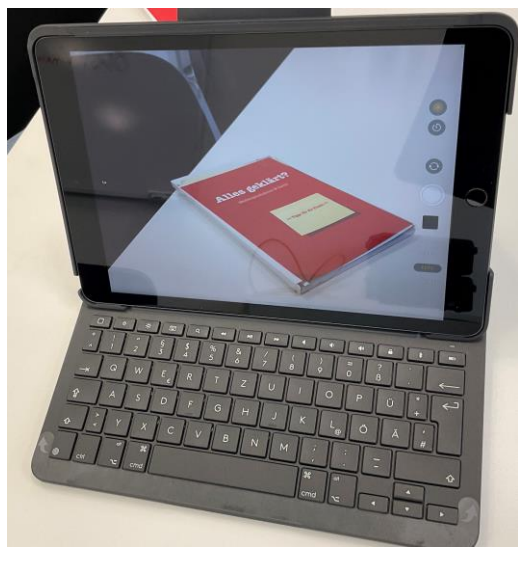

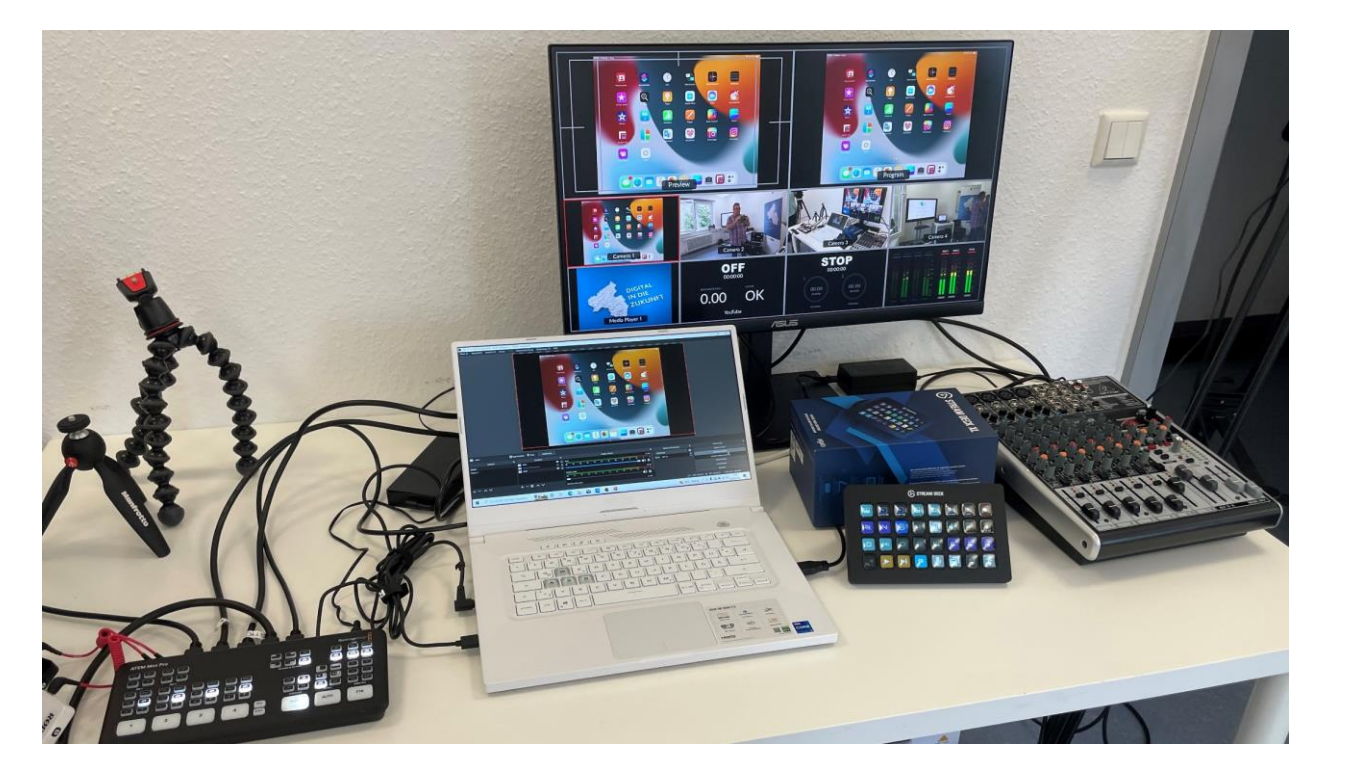

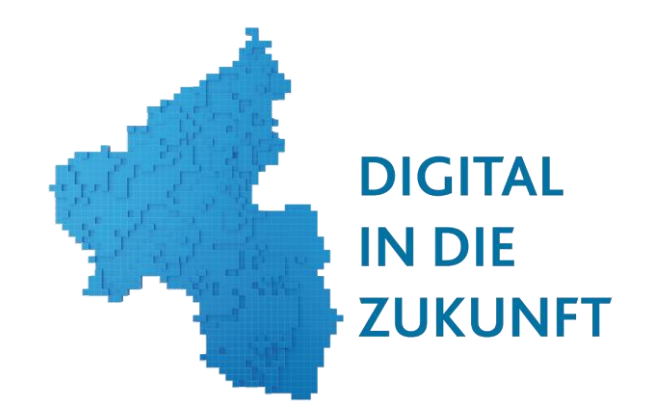

- **Ausstattung:**
- Atem Mini Pro + Monitor
- 4k Kamera + Tablets +Stative
- Laptop
- **Notwendige Fortbildungen:**
- Modul 2.1 Fortgeschrittene 4k Kamera
- Modul 2.2 Fortgeschrittene Streaming

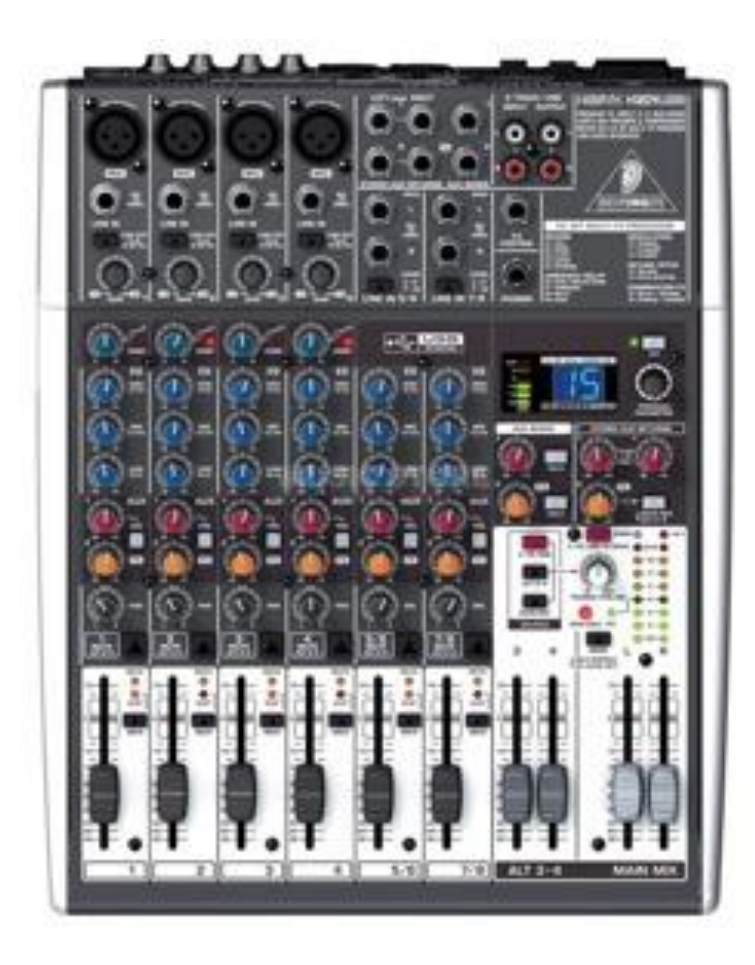

 $1 \times$  USB-Mischpult: **Behringer Xeny** 1204

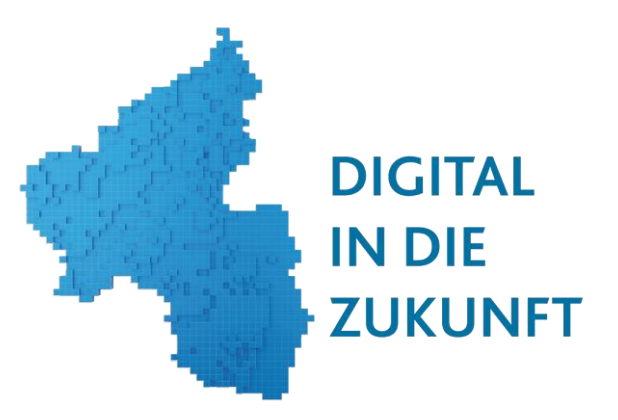

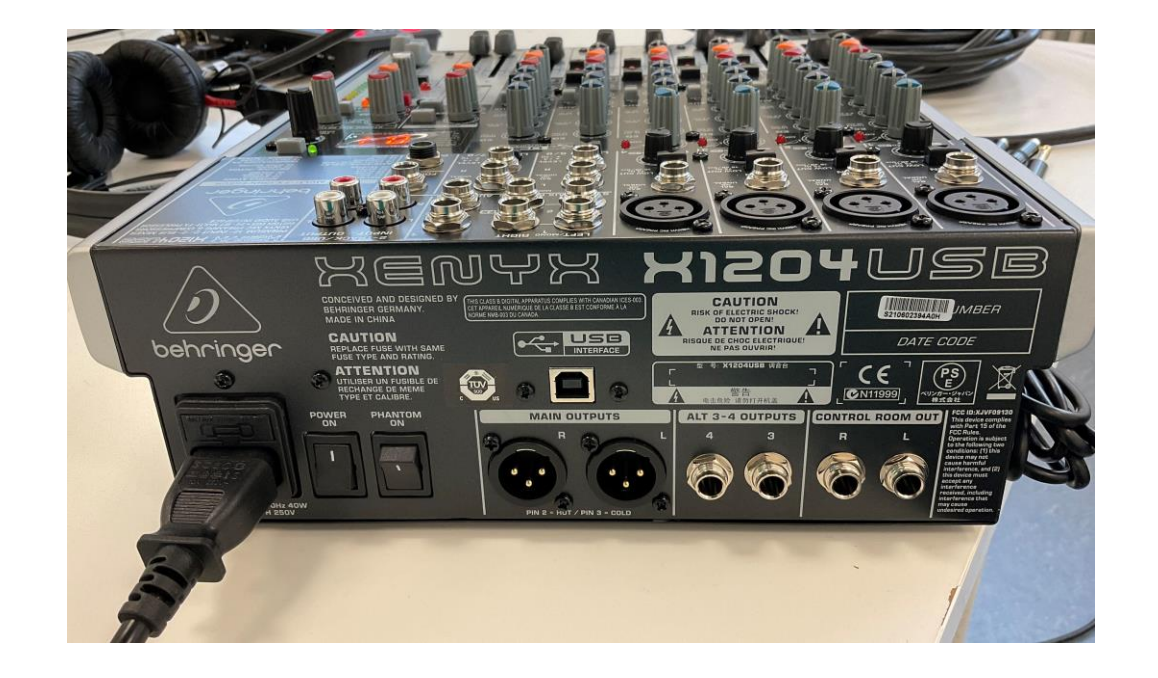

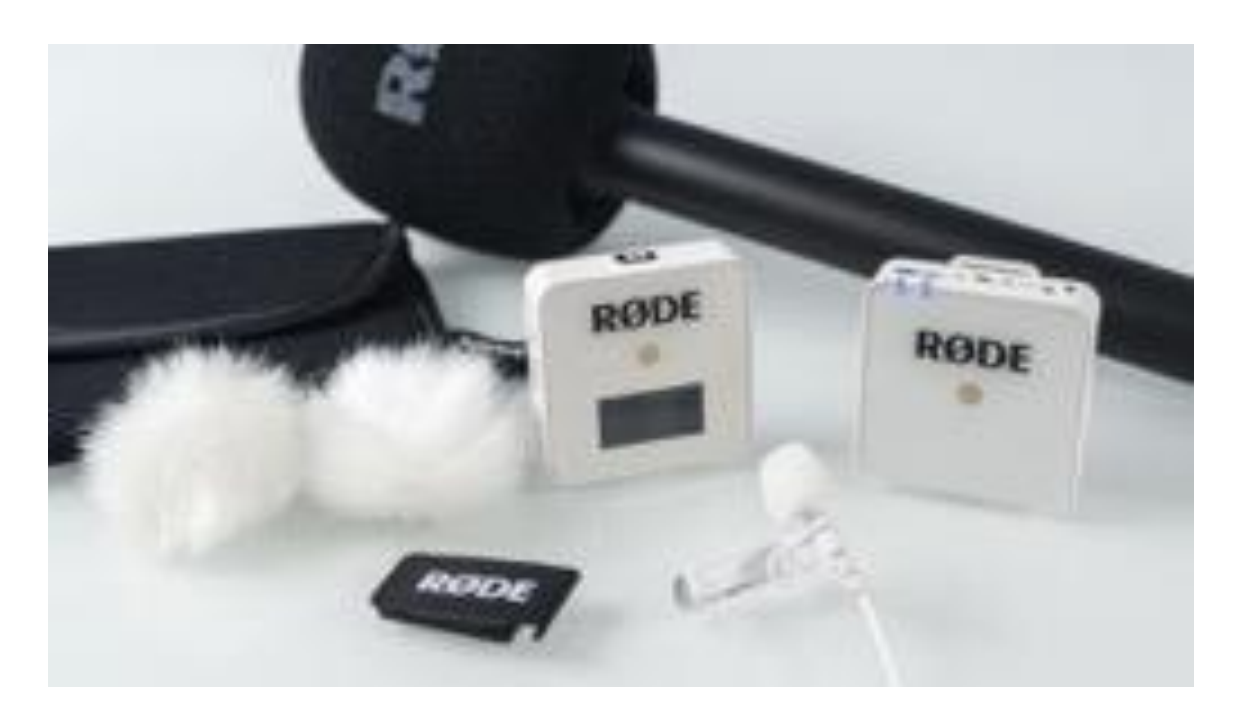

**DIGITAL IN DIE ZUKUNFT** 

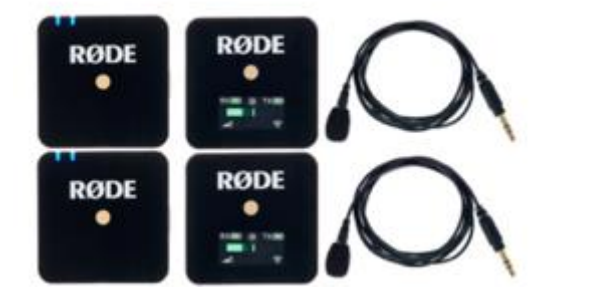

### **Ausstattung:**

3 x Rode Wireless Go mit 3 Lavalier-Mikrofonen

3 x Rode Wireless Go (Halter für Sendemodul als Handmikrofon)

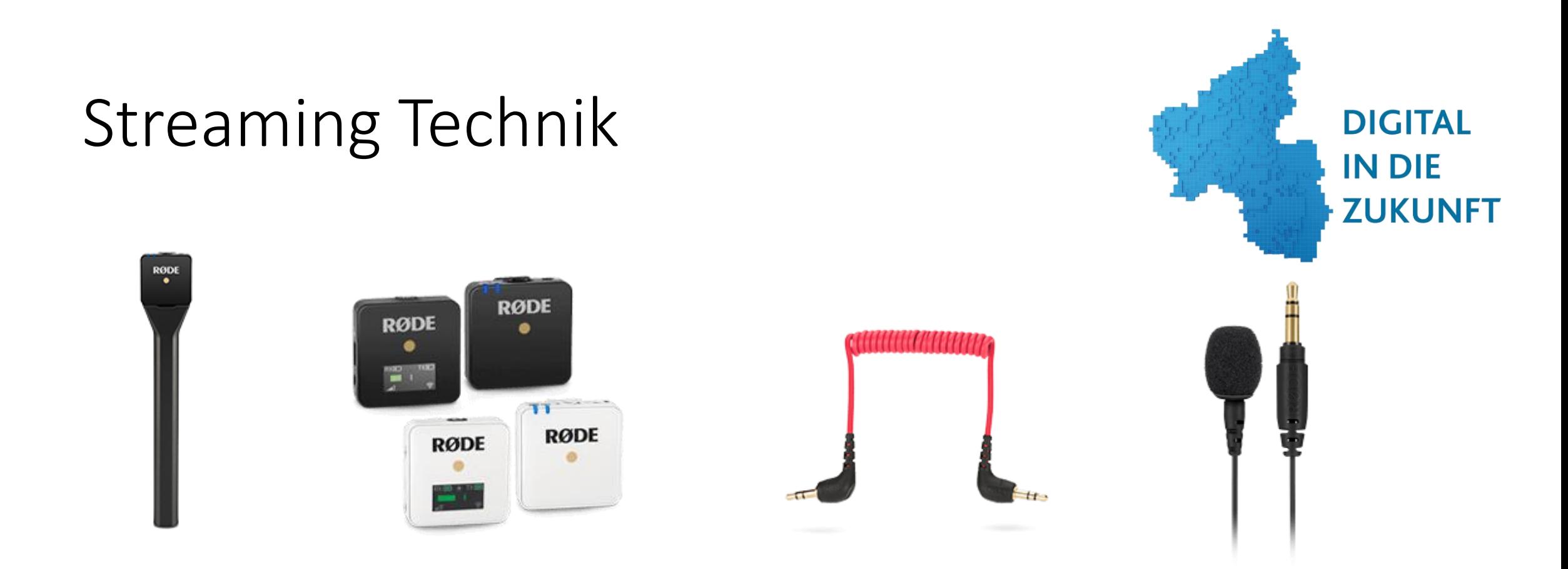

### **Ausstattung:**

3 x Rode Wireless Go mit 3 Lavalier-Mikrofonen 3 x Rode Wireless Go (Halter für Sendemodul als Handmikrofon)

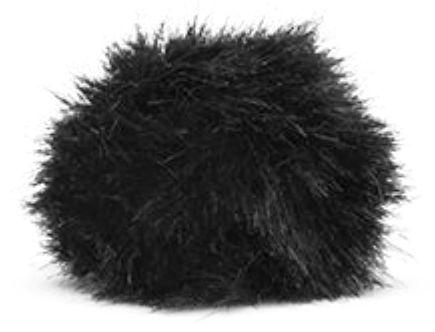

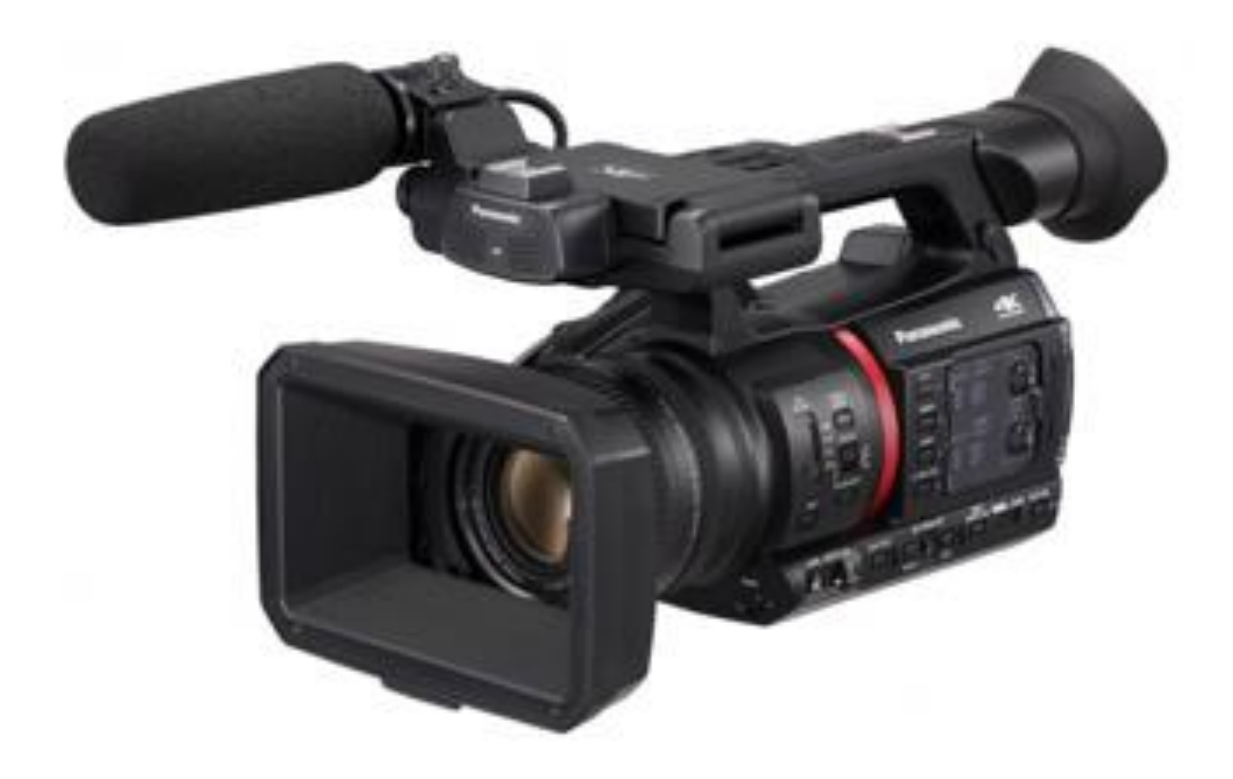

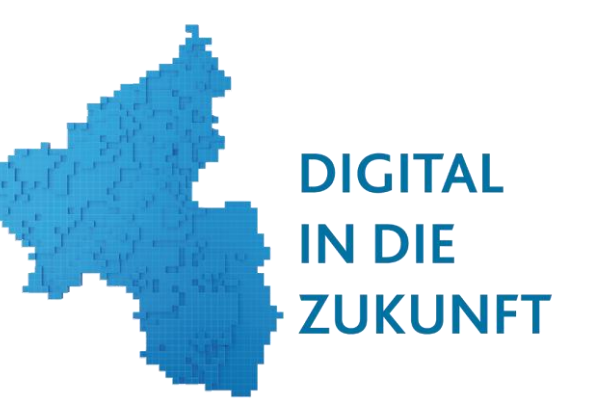

1 x HC-X2000E 4K HDR

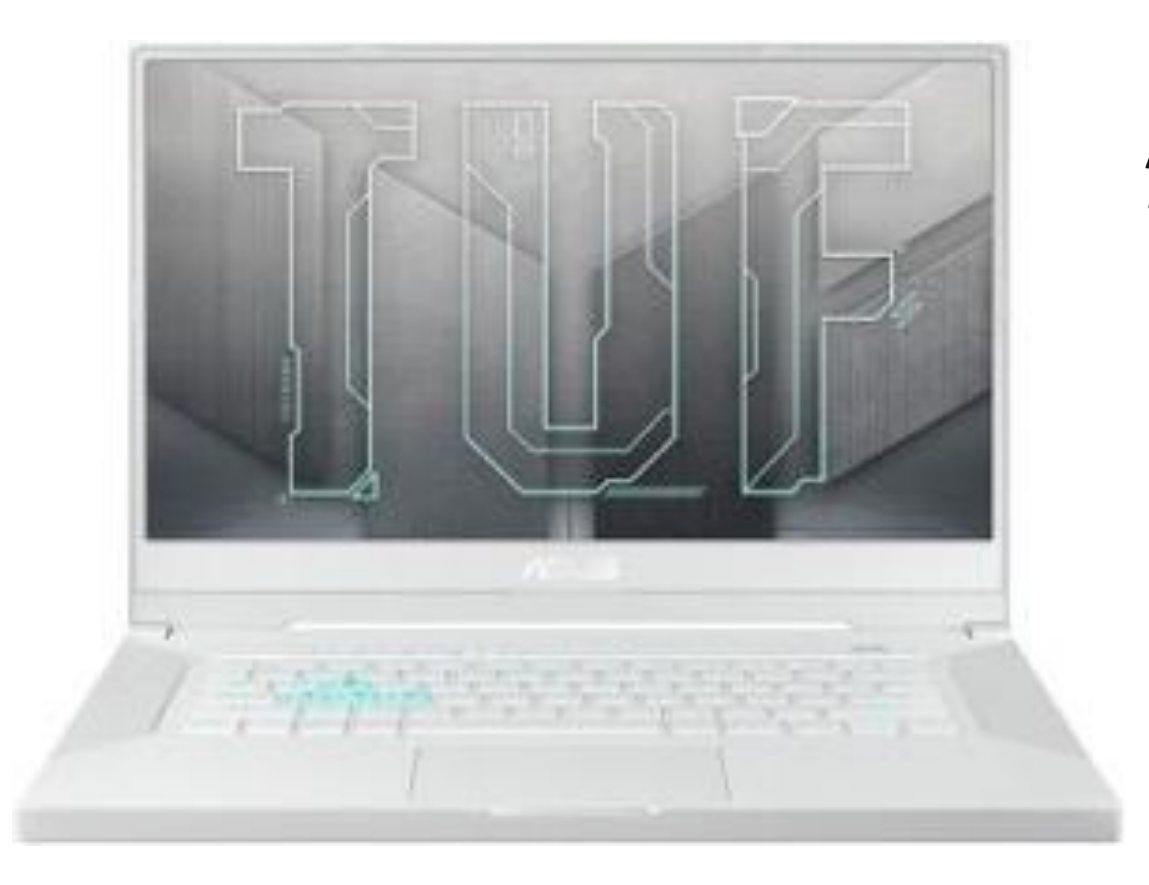

1 x 4K-schnittfähiger Laptop: ASUS TUF 15" i7-11800H 16GB/512GB SSD RTX3060

Was ist auf den Laptops drauf?

- $\triangleright$  Alle benötige Software, alle Browser
- Adobe Premiere (für Video-Schnitt )
- $\triangleright$  Adobe Photoshop (für Bildbearbeitung)

**DIGITAL** 

**ZUKUNFT** 

**IN DIE** 

- **≻ OBS Studio**
- $\triangleright$  U.v.m.

(alles kleinschrittig erklärt in Handouts )

- 1 x Atem Mini Pro
- > Handout auf der digitalen Pinnwand

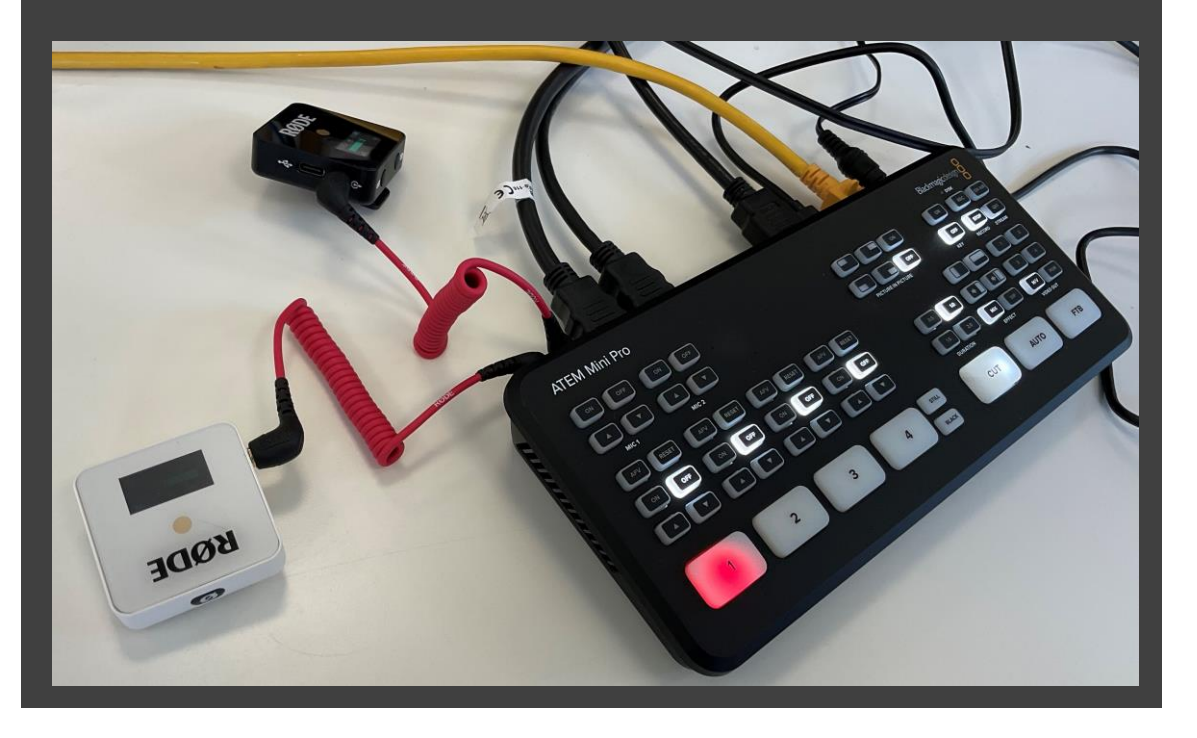

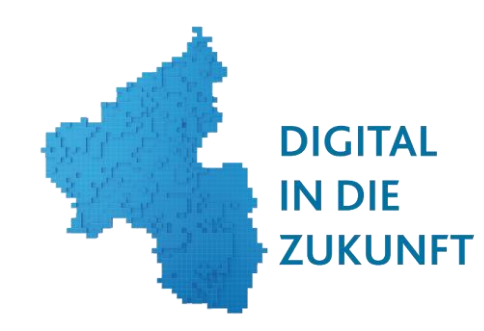

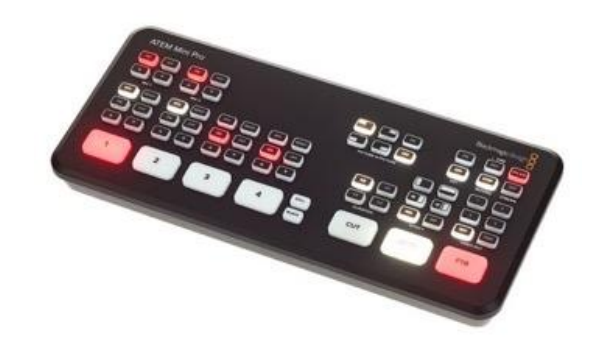

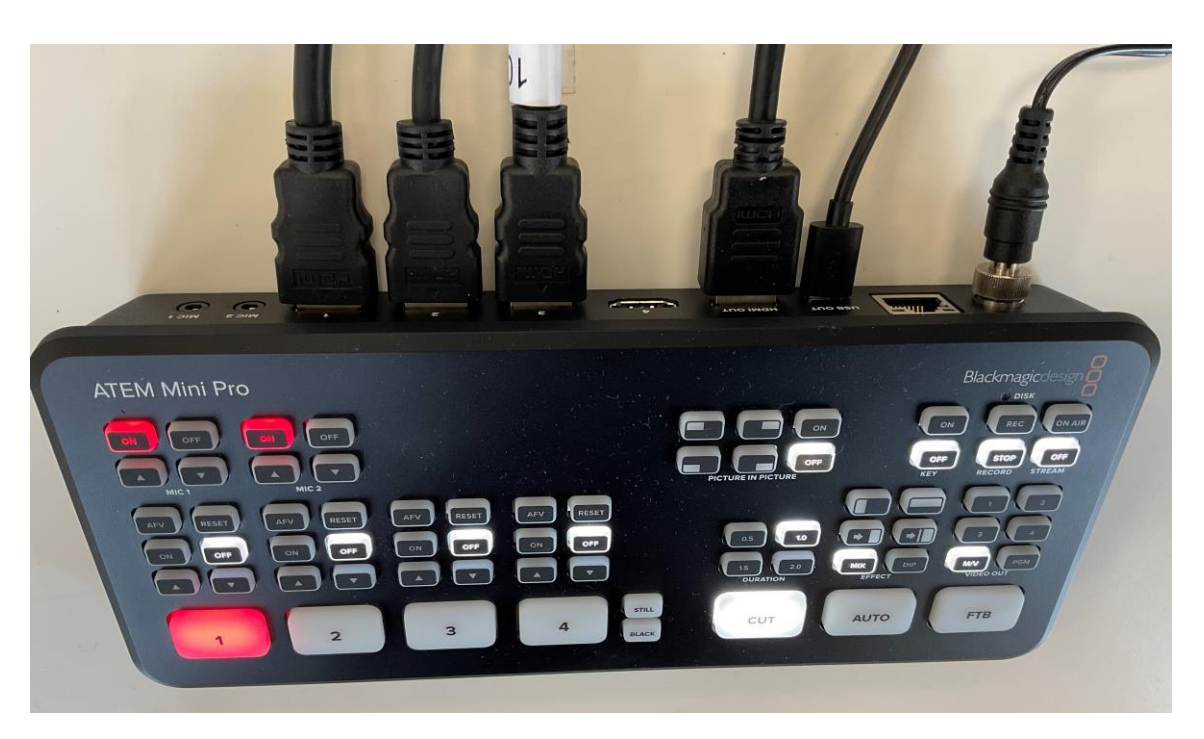

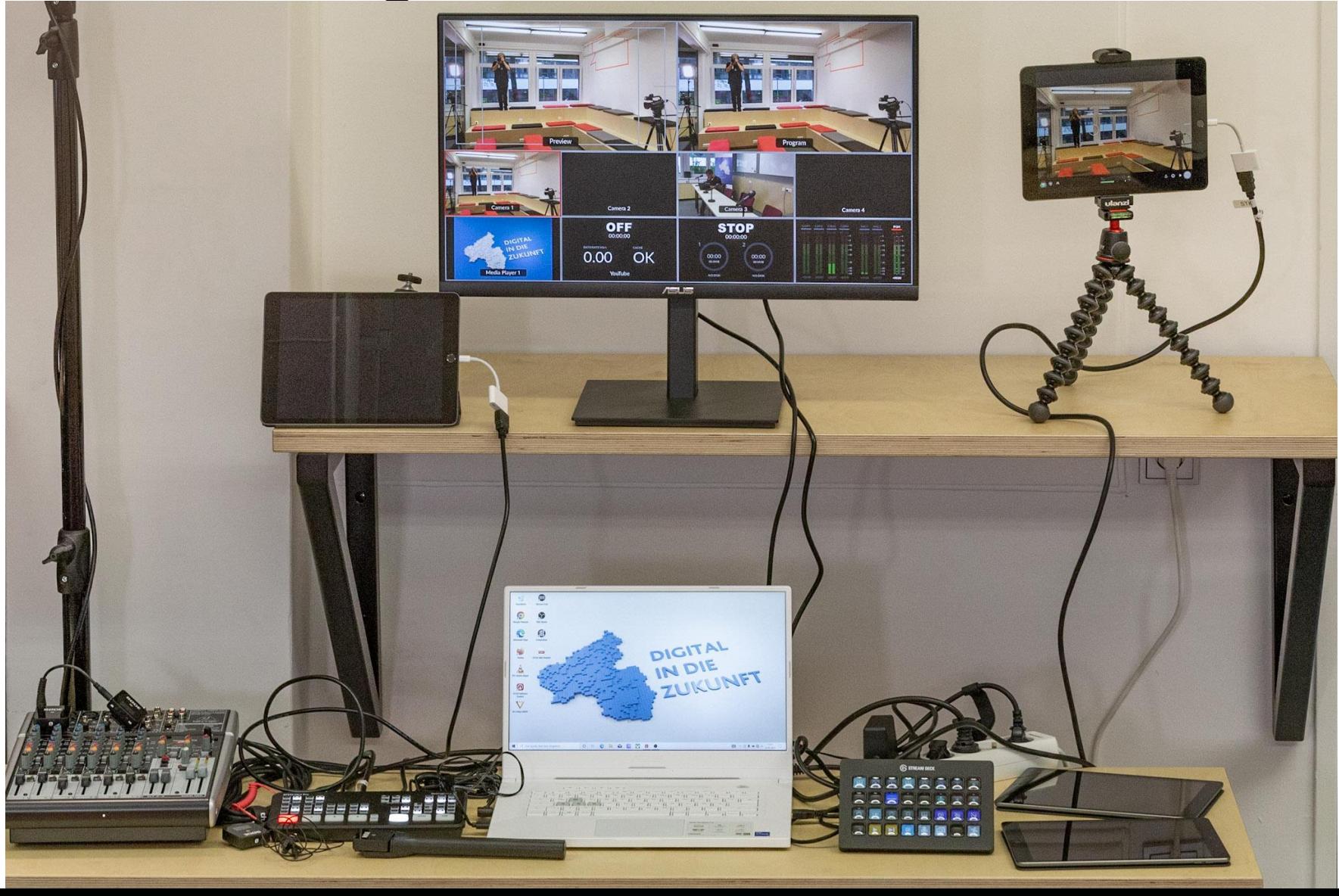

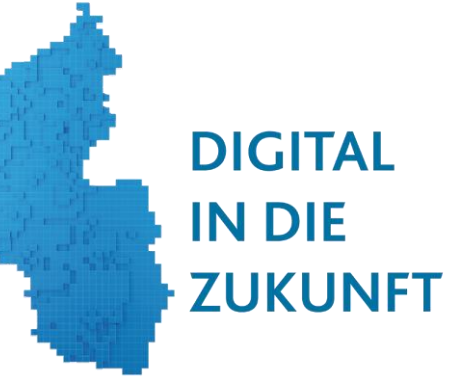

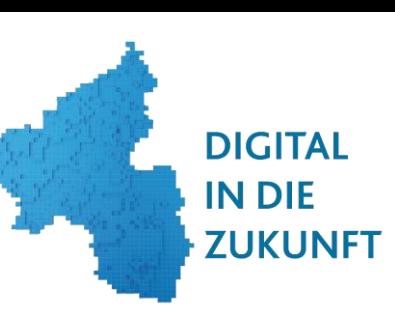

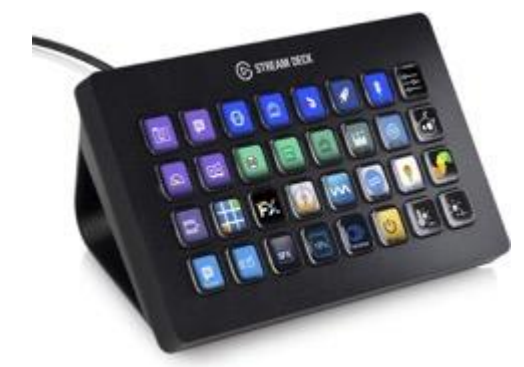

### Elgato Stream Deck XL > Handout

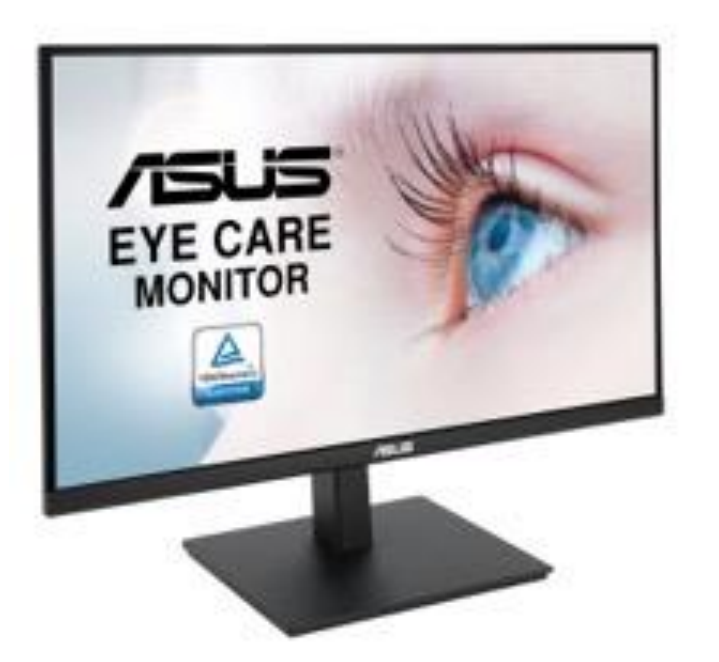

1 x 27-Zoll Monitor: Asus VA27AQSB

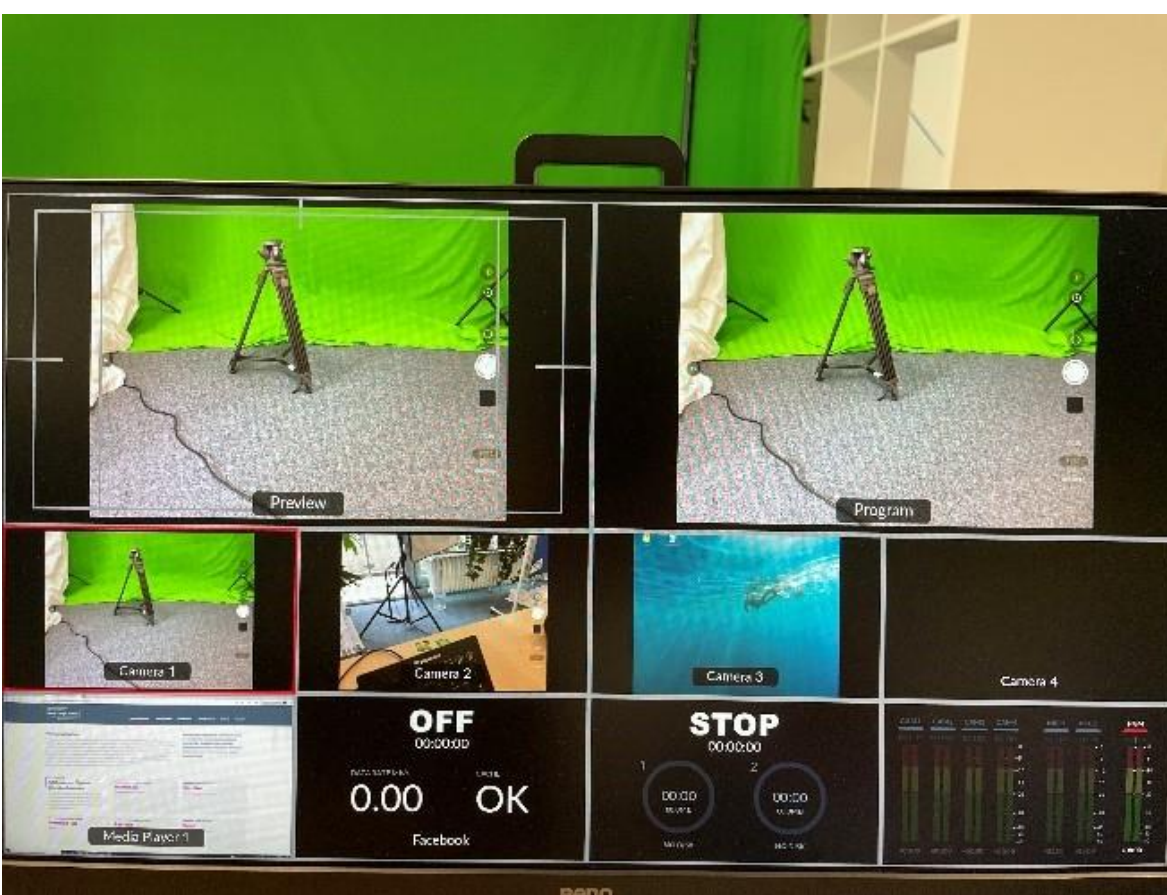

Atem Mini Software Vorschau auf dem Monitor

# Elgato Stream Deck

STREAM DECK

### **BEDIENUNG MIT EINEM TIPPEN**

Szenen ändern, Medien wiedergeben, Kamera wechseln, Beleuchtung optimieren, Audioeinstellungen anpassen, alles, was man sich vorstellen kann.

# S STREAM DECK **ANPASSBARE LCD TASTEN**

Mit einem Tippen sofort unbegrenzt viele Aktionen auslösen.

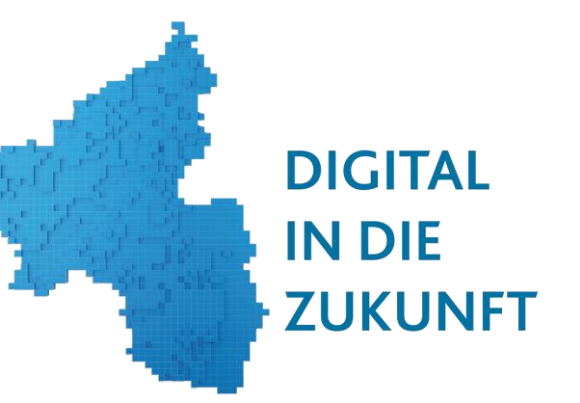

Direkte Integration von OBS Studio, YouTube, Twitch und vielem mehr.

### Mit einem Tippen

 $\mathbf{d}$ 

- Szenen ändern
- Medien wiedergeben
- Kamera wechseln
- Audioeinstellungen ändern
- Tweets senden
- Power Points bedienen
- $-$  U.v.m.

# Handouts für die Technik

- 1. OBS Studio
- 2. ATEM Mini Pro
- 3. PC
- 4. iPad
- 5. Mischpult
- 6. Mikrofone
- 7.Kamera
- 8. Apple TV

..und viele mehr zum Download auf der digitalen Pinnwand

Plus nützliche Links, Video-Tutorials und vieles mehr…

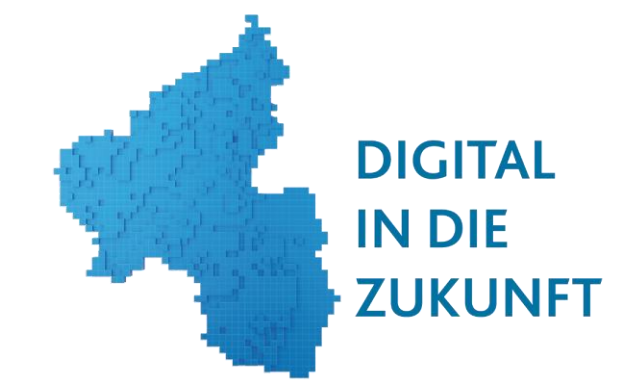

<https://t1p.de/TaskcardsDigitalindieZukunft>

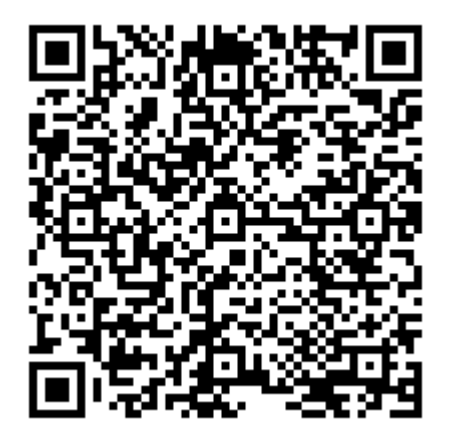

Digitaler Werkzeugkasten

https://wir-tun-was.rlp.de/d...

**Offener Kanal** 

Koblenz

 $Q$ 

**FAQs** 

Q

Praxisbeispiele

# Taskcards <https://t1p.de/TaskcardsDigitalindieZukunft>

Digital in die Zukunft  $=$ Handouts / Verleih-Standorte / Nützliche Links / Tutorials

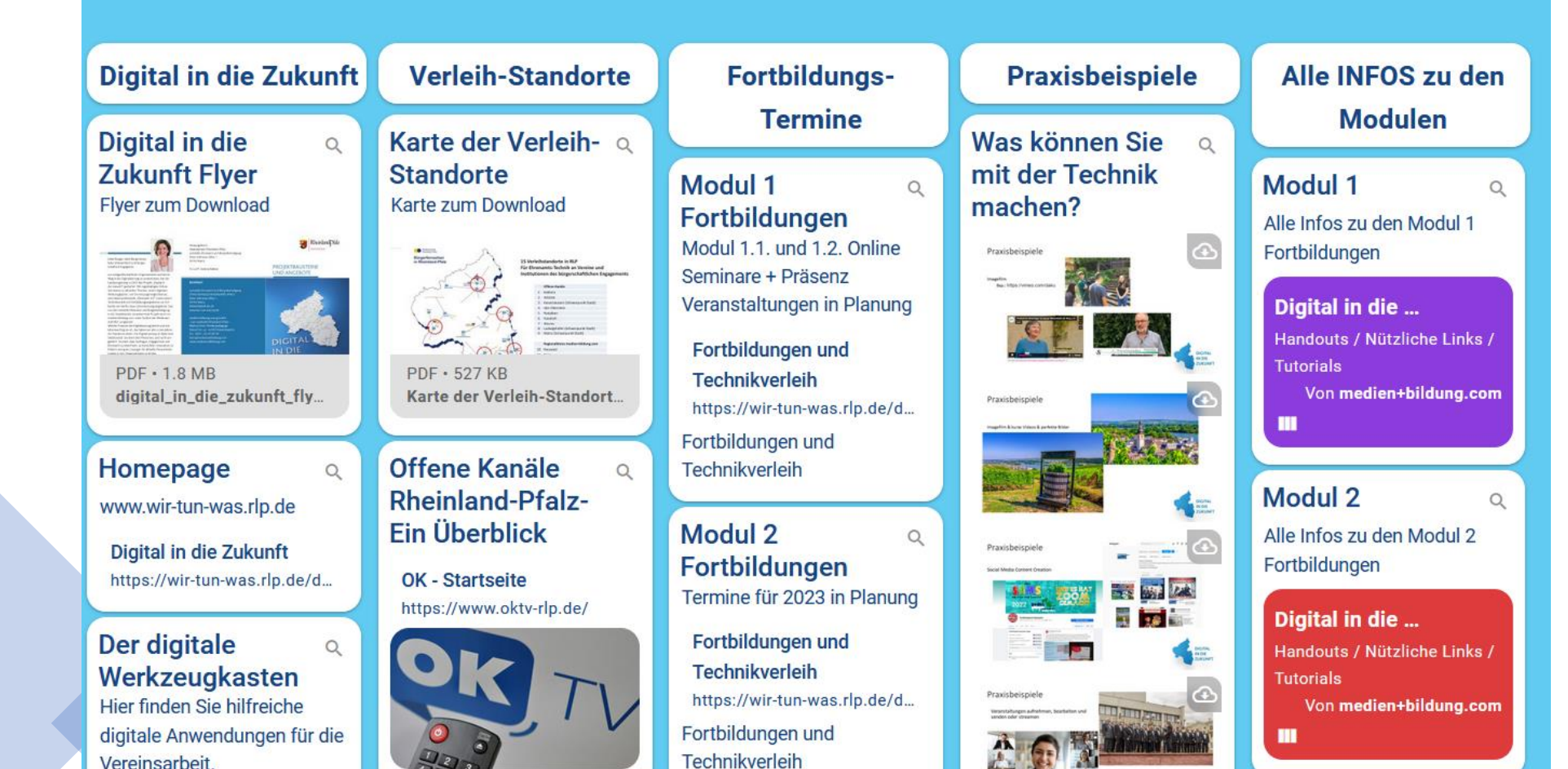

**DIGITAL IN DIE ZUKUNFT** 

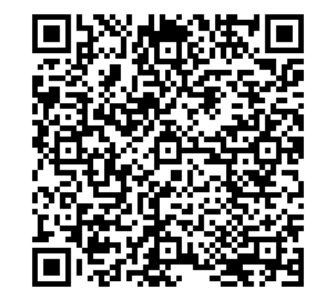

# Taskcards <https://t1p.de/TaskcardsDigitalindieZukunft>

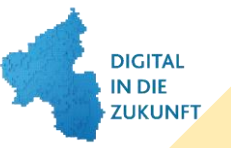

Alle Funktionen erklärt

#### Digital in die Zukunft Modul 1  $\equiv$ Handouts / Nützliche Links / Tutorials **Welche Technik** Fortbildungs-**Handouts & Apple TV** iPad **Apps** können Sie **Termine Wichtige** Benutzerhandbuch a **Benutzerhandbuch** a **TaskCard zu**  $Q$ entleihen? **Unterlagen** Canva Anschluß, Funktionen, usw. Modul 1  $\mathsf Q$ iPad - Benutzerhandbuch Fortbildungen **Tablet Koffer** https://support.apple.com/... Apple TV - $\alpha$ Digital in die ...  $\alpha$ Modul 1.1. und 1.2. Online Benutzerhandbuch Hier erhalten Sie alle Canva Seminare + Präsenz  $\begin{minipage}{0.9\textwidth} \begin{tabular}{|c|c|} \hline \textbf{Table 1} & \textbf{Moffer} \\ \hline \textbf{1} & \textbf{Moffer} \\ \hline \textbf{1} & \textbf{Moffer} \\ \hline \textbf{1} & \textbf{Moffer} \\ \hline \textbf{1} & \textbf{Moffer} \\ \hline \textbf{1} & \textbf{Moffer} \\ \hline \textbf{1} & \textbf{Moffer} \\ \hline \textbf{1} & \textbf{Moffer} \\ \hline \textbf{1} & \textbf{Moffer} \\ \hline \textbf{1} & \textbf{Moffer} \\ \h$  $\Omega$ https://support.apple.com/... Von medien+bildung.com Handouts zur Verleih-Veranstaltungen in Planung Technik. Fortbildungen und Bei Fragen schreiben Sie Technikverleih uns gerne eine Nachricht. https://wir-tun-was.rlp.de/d... **iMovie Tutorial**  $\alpha$  $2<sup>2</sup>$ Fortbildungen und **Tablets**  $\Omega$ Videos schneiden + Technikverleih Schreibe eine bearbeiten Nachricht Tablets Umgang mit dem Q Apple iMovie (Das Große .<br>13 kilometris Ped Indian<br>Sentencen pro Stendard Tablet - iPad für **Tutorial) Einfach Videos...** Tablet:  $\circ$ **Sept.** https://www.youtube.com/... Anfänger\*innen Grundfunktionen **Novie** https://moodle1.lmz-**Präsentations-** $\Omega$ bw.de/moodle/course... **Technik** Keine Vorschau gefunden  $\triangle$ Präsentationstechnik **PDF · 326 KB** Handout-Tablet Grund... **Recherchieren**  $\mathsf Q$ **App Filmic Pro** Q mit dem Tablet

# Taskcards <https://t1p.de/TaskcardsDigitalindieZukunft><br>Digital in die Zukunft Modul 2

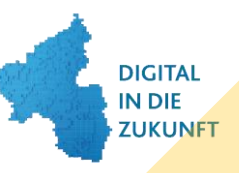

K.

Д

 $\equiv$ Handouts / Nützliche Links / Tutorials

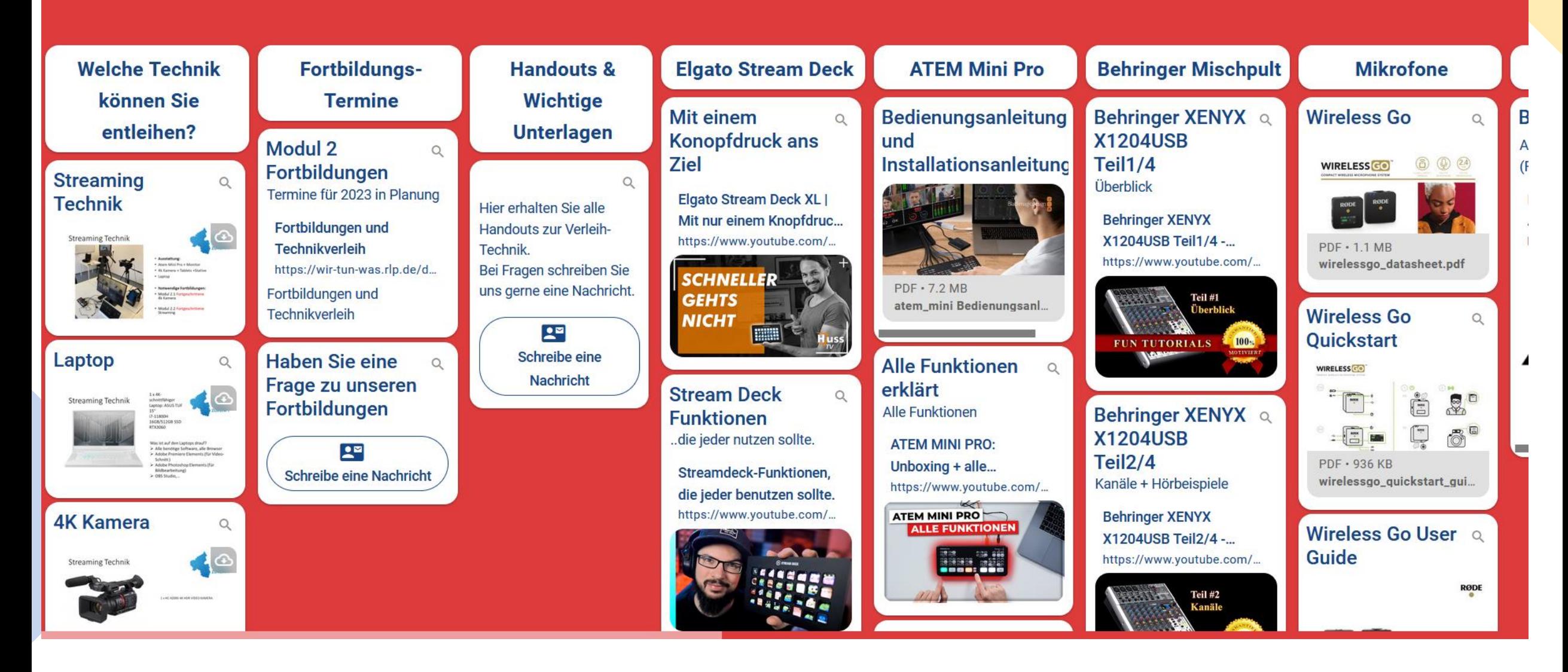

# Praxisbeispiele

### **Social Media Content Creation**

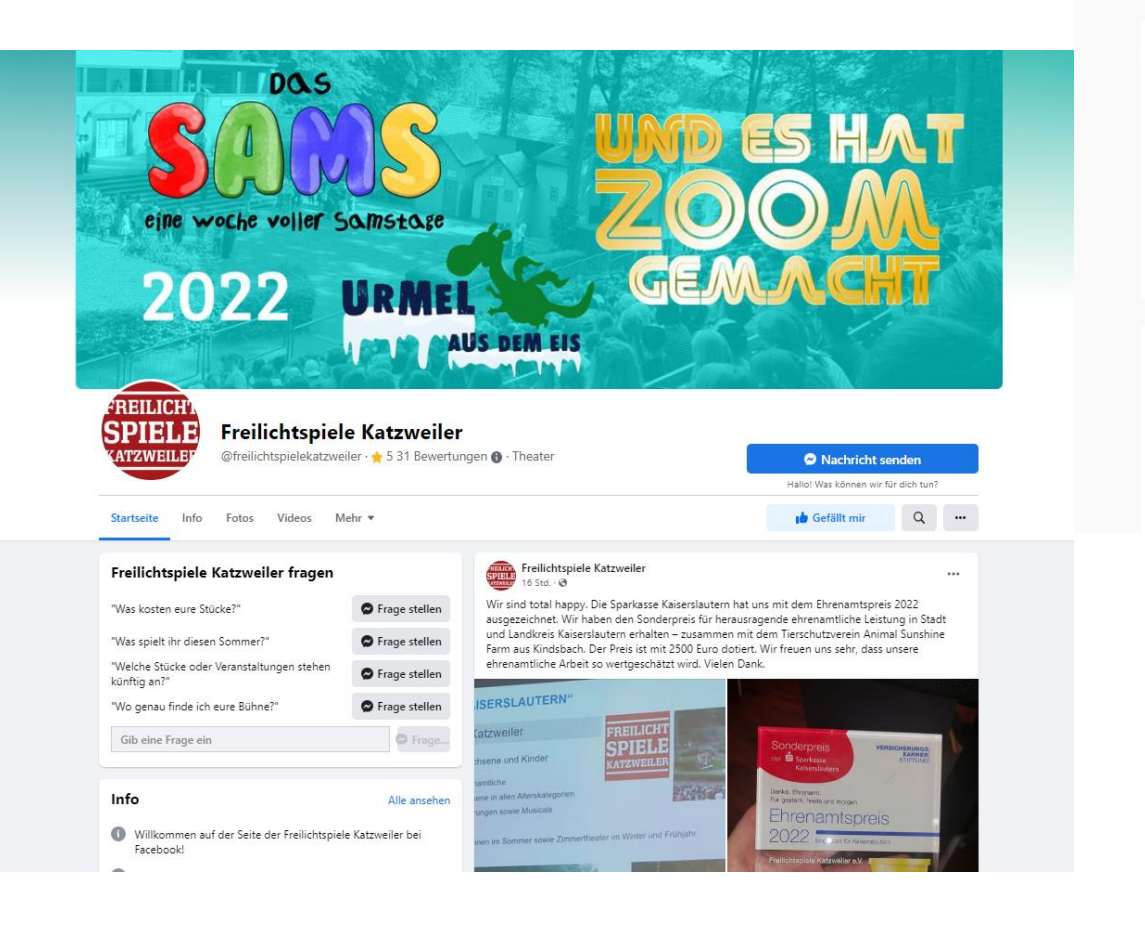

#### Instagram  $\begin{picture}(150,10) \put(0,0){\line(1,0){10}} \put(15,0){\line(1,0){10}} \put(15,0){\line(1,0){10}} \put(15,0){\line(1,0){10}} \put(15,0){\line(1,0){10}} \put(15,0){\line(1,0){10}} \put(15,0){\line(1,0){10}} \put(15,0){\line(1,0){10}} \put(15,0){\line(1,0){10}} \put(15,0){\line(1,0){10}} \put(15,0){\line(1,0){10}} \put(15,0){\line($ Q kulturart o kulturart\_otterberg  $\cdots$ KULTI 38 Beiträge 379 Follower 70 abonniert Kulturart Otterberg Hier findet man Veranstaltungsankündigungen oder Kurzberichte von Veranstaltungen des Kulturart Otterberg. www.kulturart-otterberg.de **E BEITRÄGE ID MARKIERT** Jazz-Frühschoppen Wir sind mit dabei! nit dem Modern Swing Quartet onntag  $26.6.22$ ,  $11:00 - 13:00$  Uhr **1. WALLONENMESSE** OTTERBERG 2022 GEWERBE | KUNST | KULTUR I. + 10. Juli, 11 - 18 Uhr, Stadthalle Otter intritt. 10 Eun Vorverkauf Otterberg<br>Blumenhaus Casa Flora, Hauptstr. 42 Der Räuber Hotzenplo

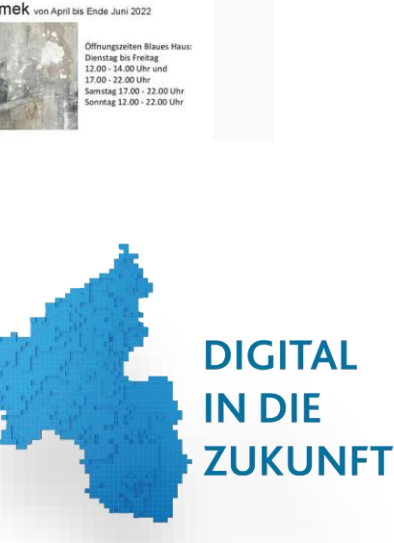

Loup und ..La fine é 1.7.2022 20

nerkauf 18,- € / Abendkasse 20,- € burte Hund, Hauptstraße 26

Kunstausstellung

im Blauen Haus Otterberg

Tine Klimek von April bis Ende Juni 2022

# Praxisbeispiele

Veranstaltungen aufnehmen, bearbeiten und senden oder streamen

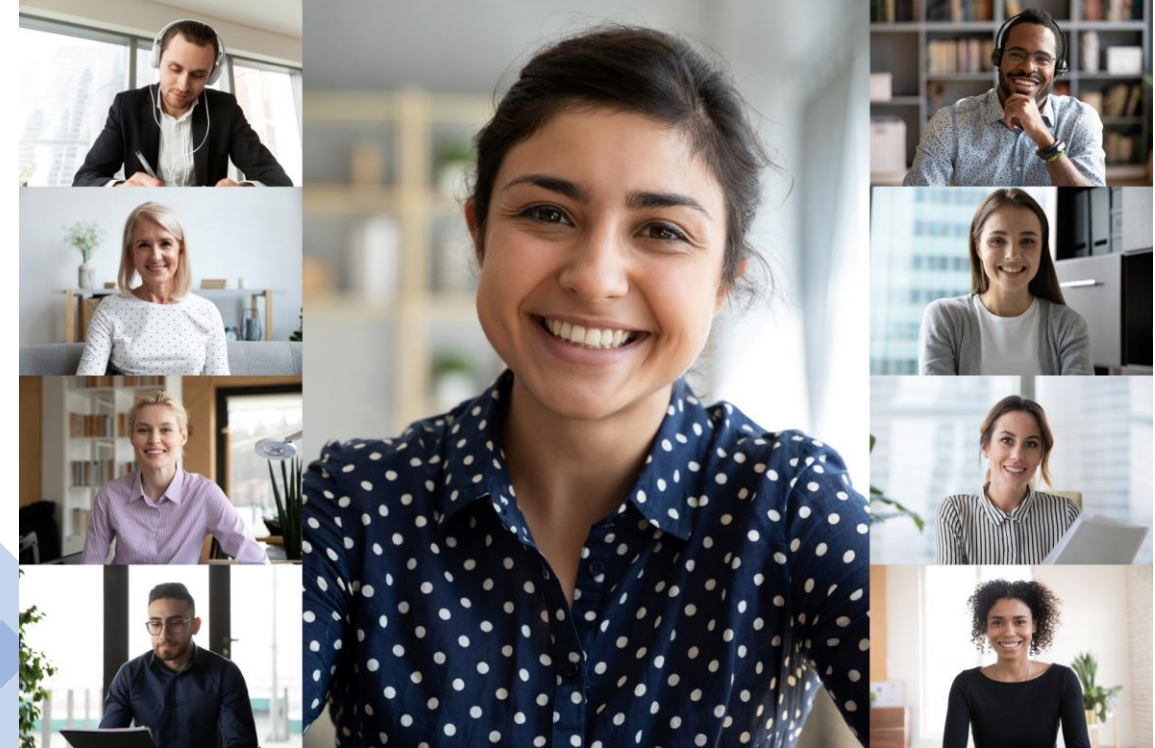

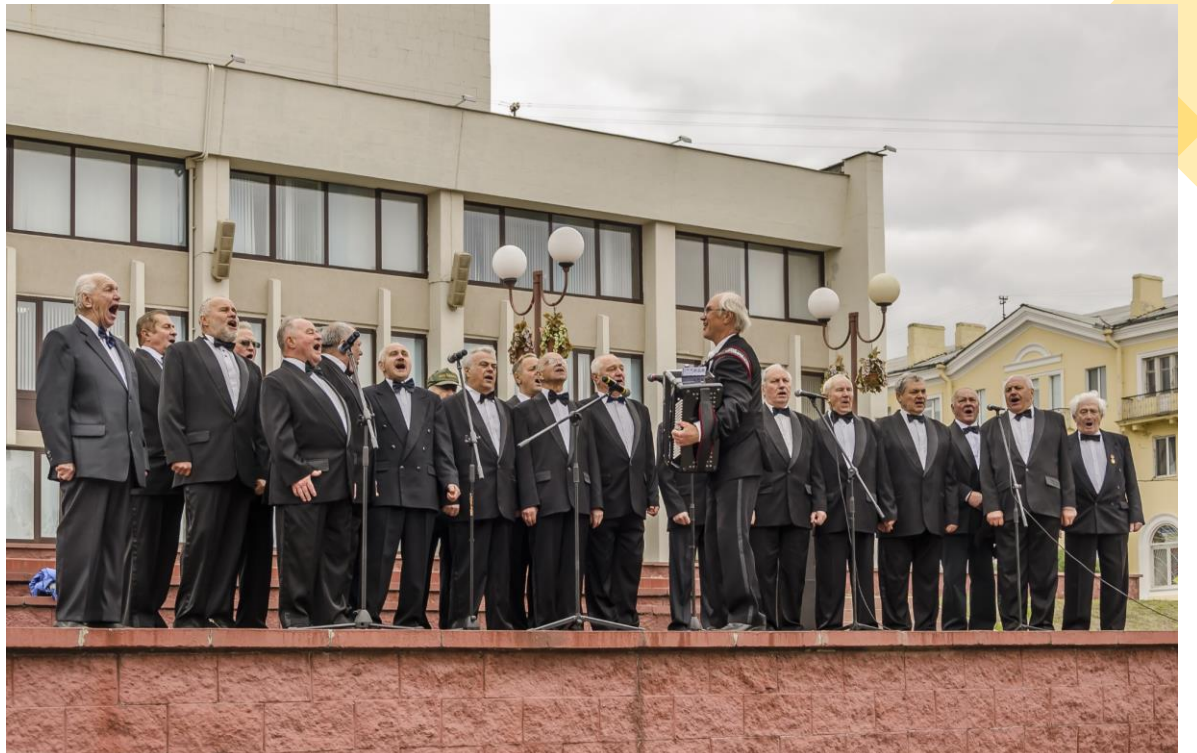

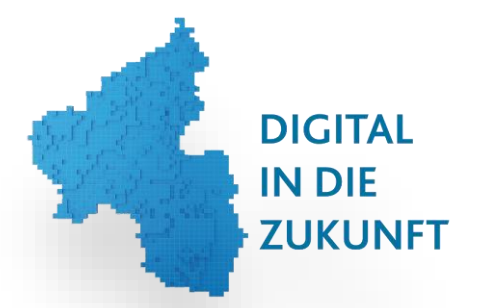

# Praxisbeispiele

Mitgliederversammlungen oder Vorstandssitzungen digital durchführen, aufzeichnen oder streamen

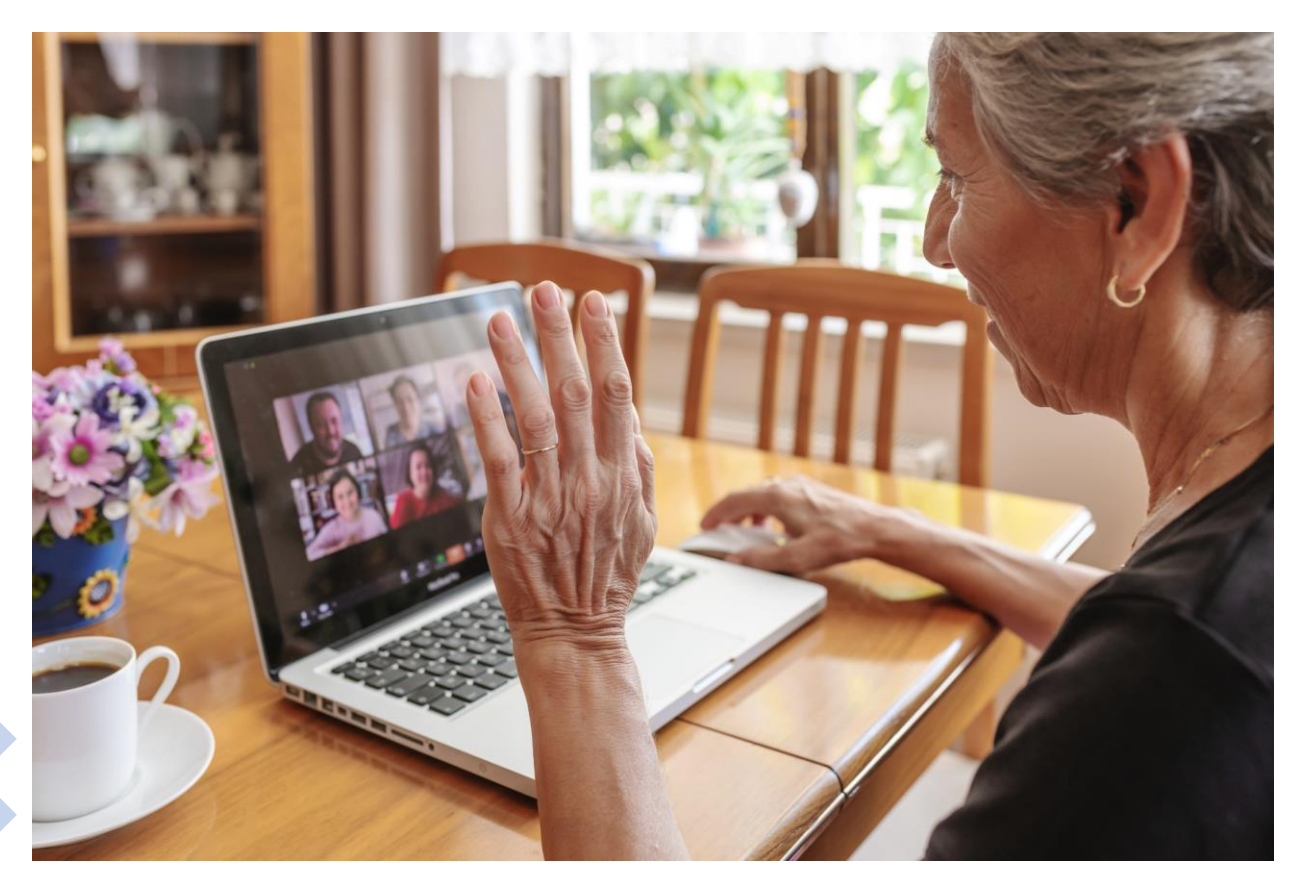

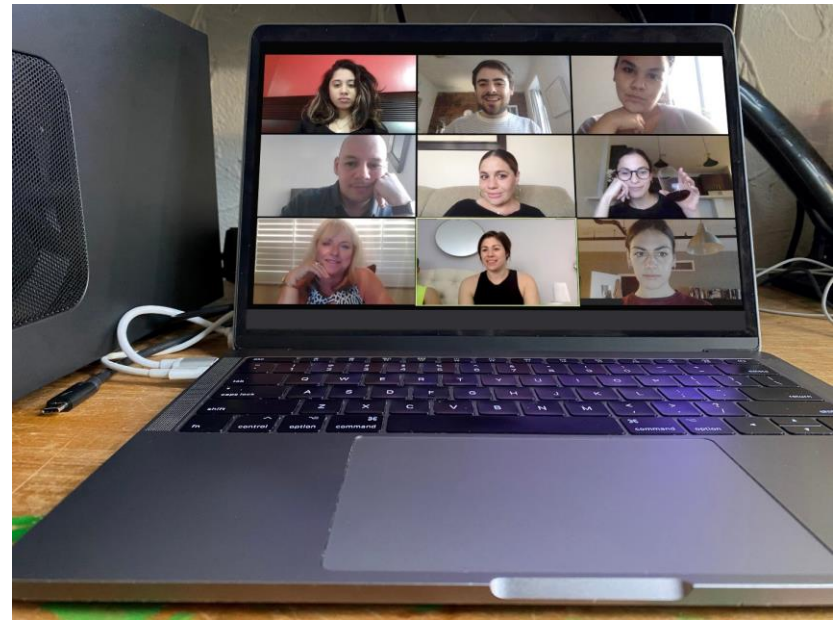

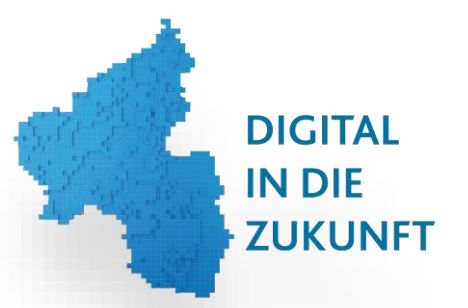

# Öffentlichkeitsarbeit

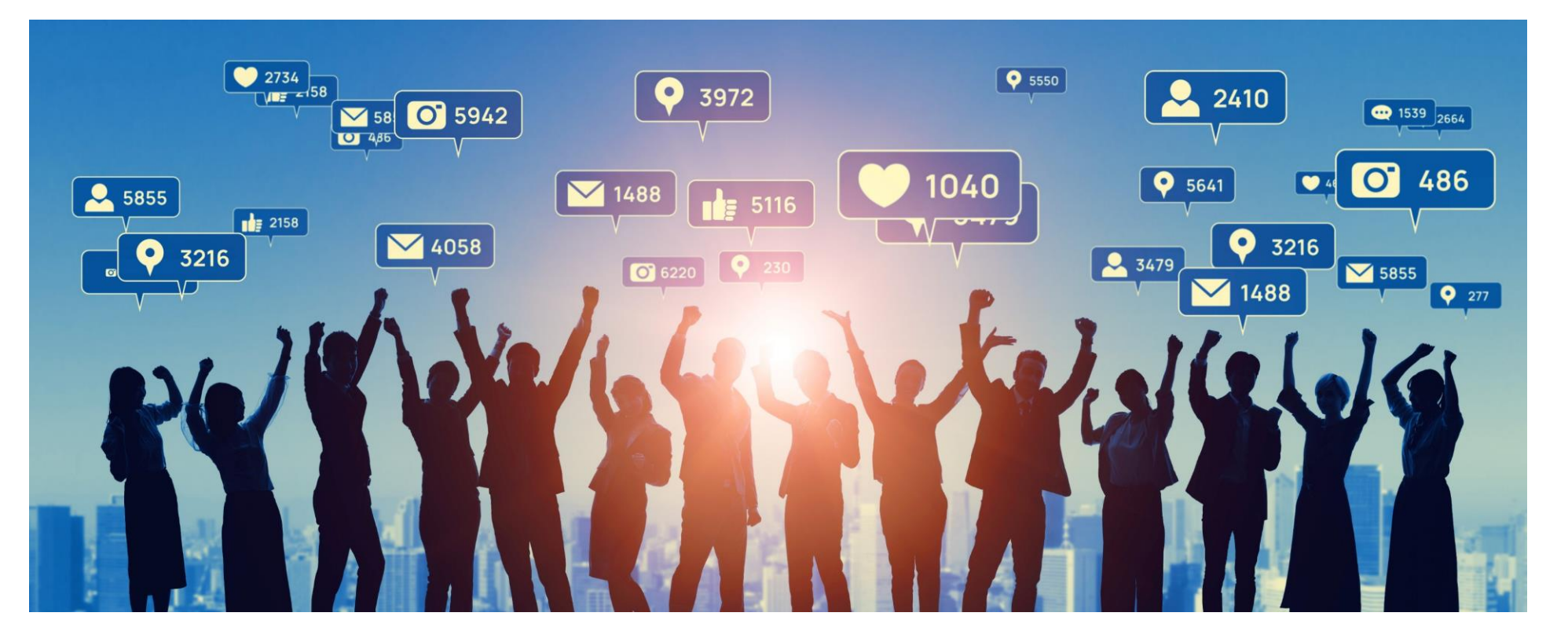

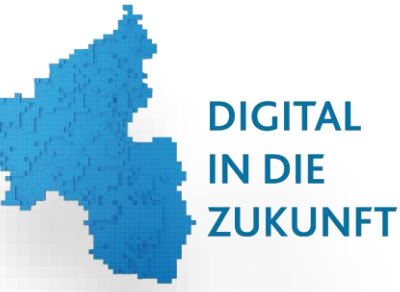

# Datenschutz

Haben Sie keine Angst mit ihren Daten.

Wir beraten Sie in dem Projekt und unterstützen Sie fachgerecht.

Alle Daten der Technik werden gelöscht und alle Systeme und die Software zurückgesetzt!

- Mobile Device Management "JAMF"
- Tablets zurücksetzen, neu ins W-Lan verbinden, alle Daten sind gelöscht und alle Programme wieder dank JAMF aufgespielt

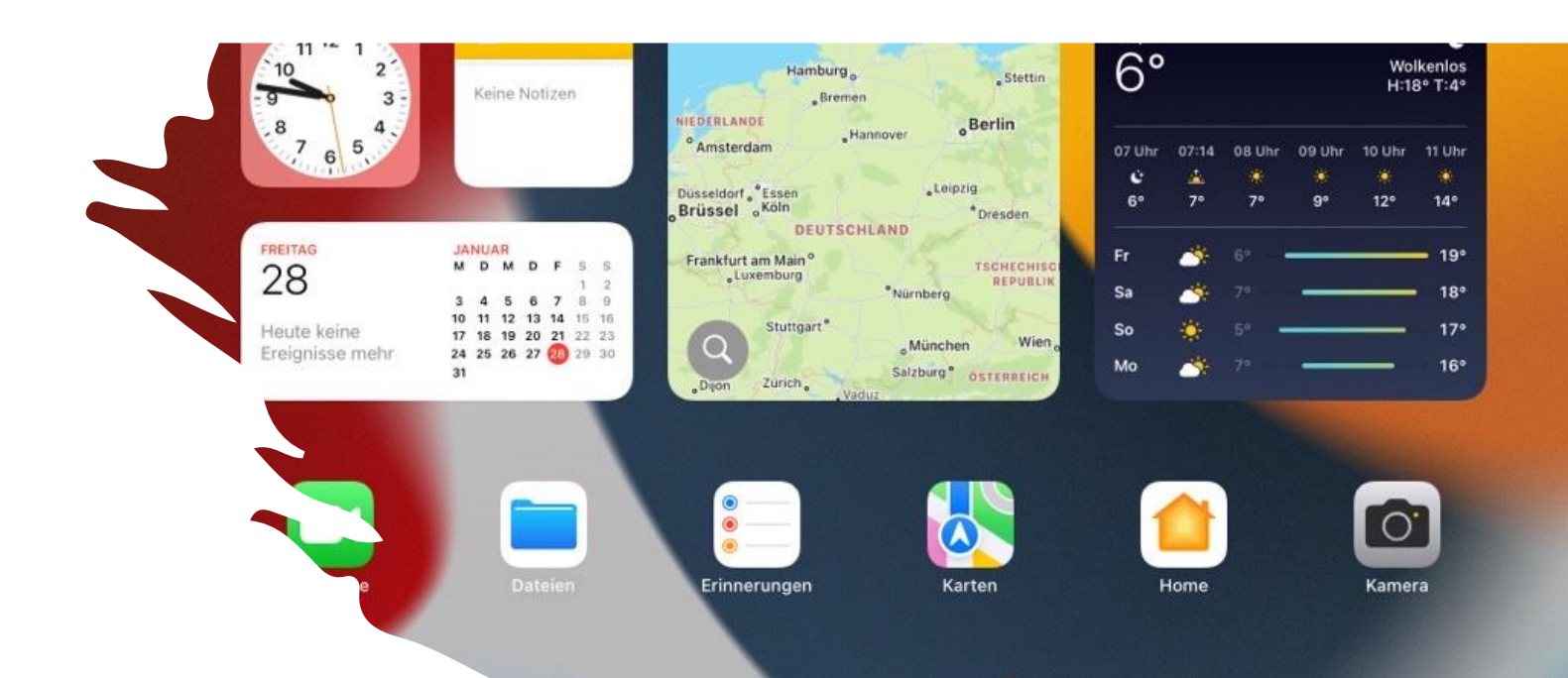

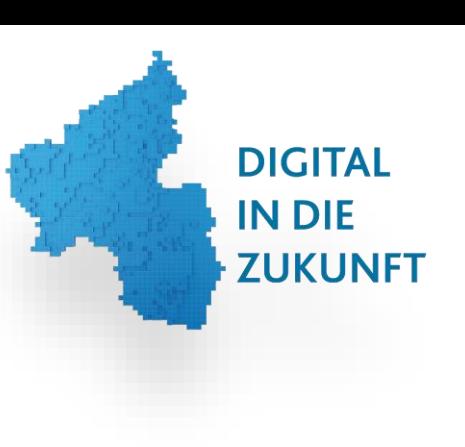

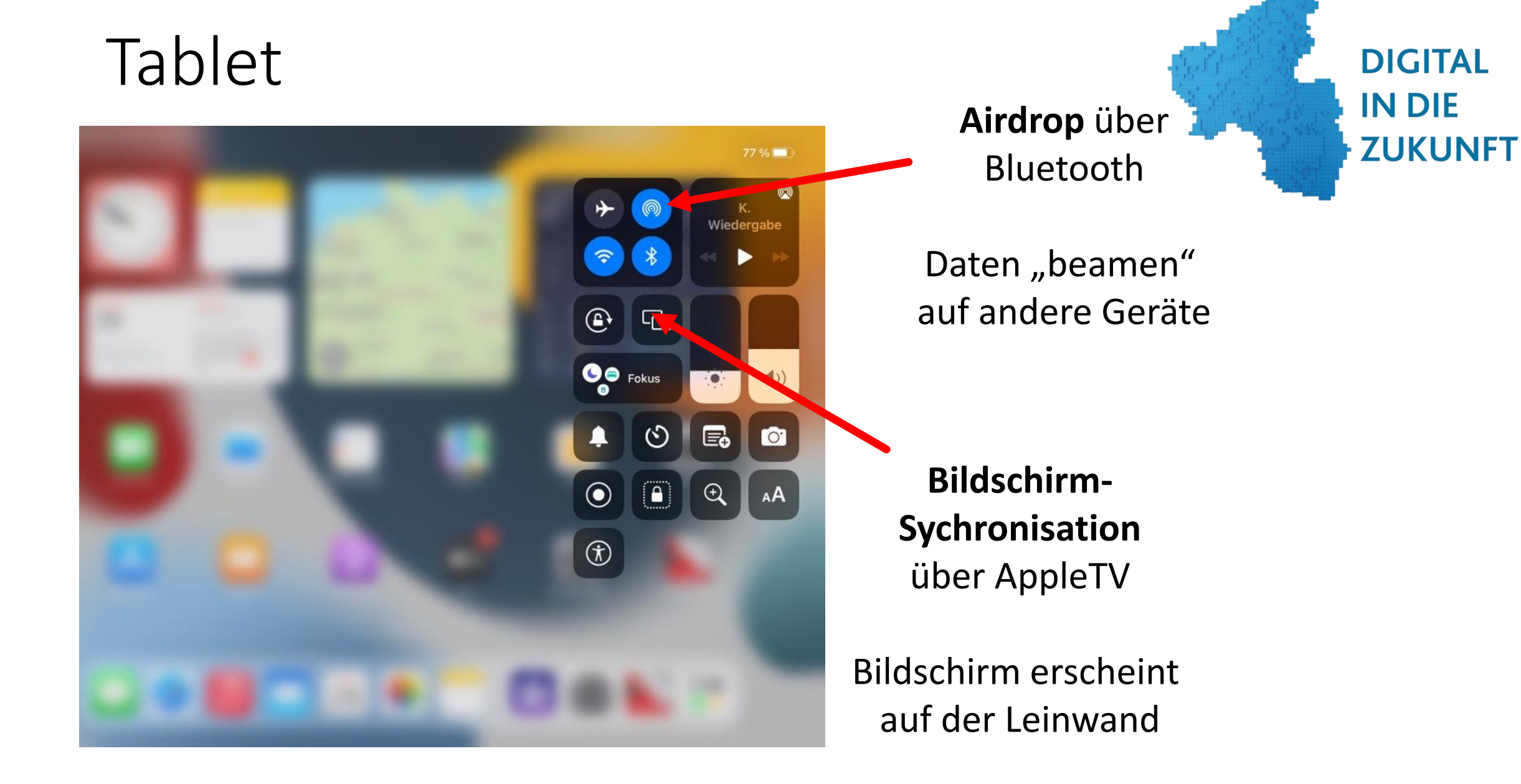

# Verleih-Prozess

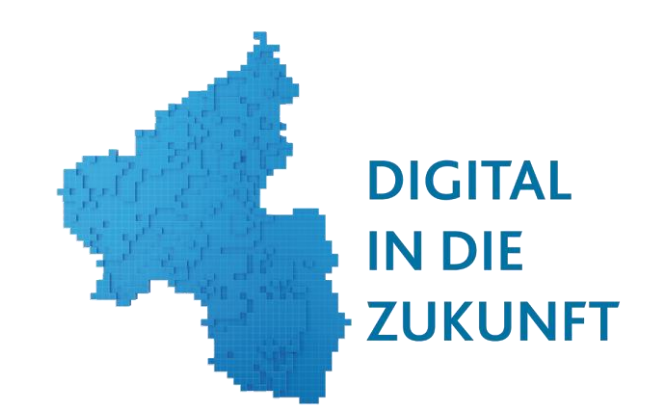

Wie funktioniert der Verleih-Prozess?

- 1. Nutzer/innen besuchen die Fortbildungen ( Module 1 oder 2)
- 2. Sind "ausleihberechtigt" für die Technik
- 3. Registrierung am Standort
- 4. Nutzungsordnung / Verleih-Dokumente
- 5. Überprüfung der Technik
- 6. Technik wird ausgeliehen
- 7. Rückgabe und Überprüfung
- 8. (Senden der Beiträge )

### **DIGITAL IN DIE ZUKUNFT**

# Verleih-Prozess

- Stempel-Karte

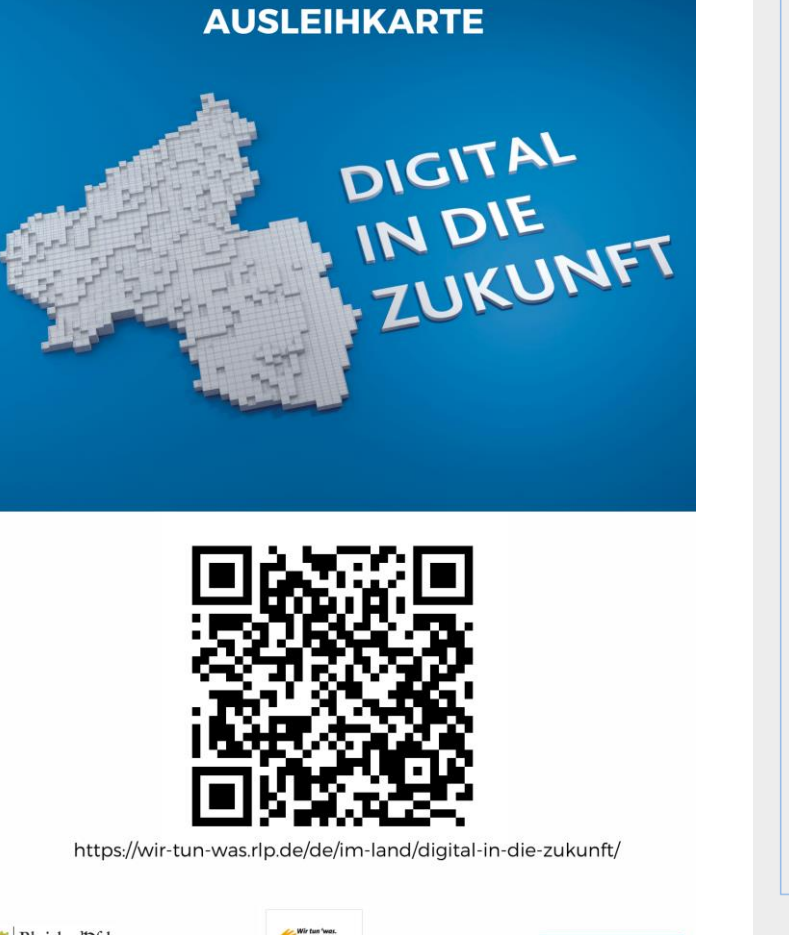

medien **CD** bildung.com

#### Kontakt: https://t1p.de/DigitalZukunft

ist berechtigt, im Rahmen des Projekts "Digital in die Zukunft" Technik an den Verleihstandorten für den Einsatz während der ehrenamtlichen Tätigkeit für auszuleihen.

**STEMPELKARTE** 

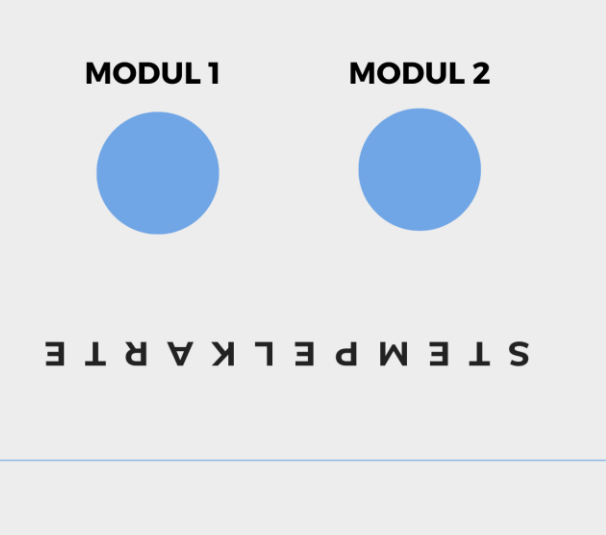

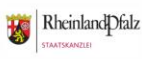

# Werbung, Werbung, Werbung

- Bitte machen sie auch Werbung für das Projekt!!!!!
- Flyer

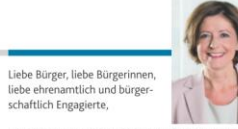

um zivilgesellschaftliche Organisationen auf ihrem Weg in die Digitalisierung zu unterstützen, hat die Landesregierung in 2021 das Projekt "Digital in die Zukunft" gestartet. Mit regelmäßigen Online-Seminaren zu aktuellen Themen, einem digitalen Werkzeugkasten, mit Vernetzungsmöglichkeiten, dem Ideenwettbewerb "Ehrenamt 4.0" sowie einem Technikverleih mit Fortbildungsangeboten vor Ort bieten wir hierfür neue Unterstützungsangebote. Das von der Leitstelle Ehrenamt und Bürgerbeteiligung in der Staatskanzlei verantwortete Projekt wird von medien+bildung.com, einer Tochter der Medienanstalt RLP, umgesetzt.

Welche Chancen die Digitalisierung bietet und wie lebenswichtig sie ist, das haben wir alle in den Jahren der Pandemie erlebt. Die Digitalisierung ist dabei kein Selbstzweck. Sie dient den Menschen, und nicht umgekehrt. Sie kann dazu beitragen, Engagement und Ehrenamt zu erleichtern, zu bereichern, Innovation zu fördern und gute Lösungen für aktuelle Herausforderungen in den Organisationen zu finden. Nutzen Sie die Möglichkeiten, die das Projekt mit seinen verschiedenen Instrumenten auf Landesebene und vor Ort in den Regionen bietet. Das Team unserer Leitstelle und von medien+bildung.com steht Ihnen gern mit Rat und Tat zur Seite.

Herausgeberin: Staatskanzlei Rheinland-Pfalz Leitstelle Ehrenamt und Bürgerbeteiligung Peter-Altmeier-Allee 1 55116 Mainz

V.i.s.d.P.: Andrea Bähner

#### KONTAKT

Leitstelle Ehrenamt und Bürgerbeteiligung<br>STAATSKANZLEI RHEINLAND-PFALZ Peter-Altmeier-Allee 1 leitstelle@stk.rlp.de www.wir-tun-was.rlp.de

Markus Horn, Medienpädagoge Pariser Str. 23 · 67655 Kaiserslautern Tel.: 0631 - 62 41 96 90 n<br>horn@medienundbildung.com www.medienundbildung.com

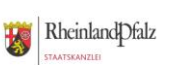

**PROJEKTBAUSTEINE UND ANGEBOTE** 

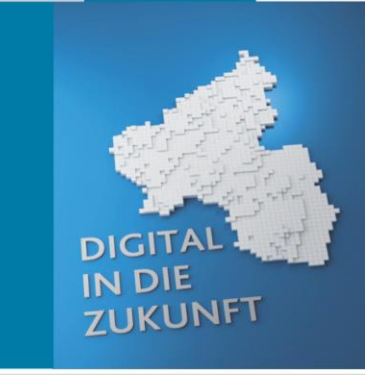

### PROJEKTBAUSTEINE UND ANGEBOTE

#### **ONLINE-FORTBILDUNGEN ZU VEREINSTHEMEN**

In einer Reihe von Online-Seminaren zu aktuellen Themen werden zentrale Herausforderungen in der Vereinsarbeit aufgegriffen. Dazu zählen Rechtsfragen, aber auch Fragen der Nachwuchsgewinnung in Vereinen oder des Freiwilligenmanagements in sozialen Einrichtungen und Diensten sowie weitere aktuelle Themen. Die Online-Seminare ergänzen die seit mehreren lahren von der Staatskanzlei angebotenen regionalen Fachtage "Verein und Ehrenamt".

Hier geht es zu den Online-Seminaren (jeden zweiten Donnerstag im Monat).

#### DER DIGITALE WERKZEUGKASTEN

Der digitale Werkzeugkasten bietet, sortiert nach Kategorien und Anwendungsbereichen, Informationen zur Leistungsfähigkeit, zur Handhabbarkeit, zu den Kosten sowie zum Datenschutz. Begleitet wird dieses Angebot von Online-Kursen. Hier stehen insbesondere Tools für die digitale Vereinsverwaltung, für Online-Sitzungen von Gremien sowie zur Öffentlichkeitsarbeit und zur Mitgliedergewinnung im Mittelpunkt.

Hier geht es zum Digitalen Werkzeugkasten und den Online-Schulungen (jeden zweiten Dienstag im Monat)

#### PRAXISBEISPIELE UND DIGITALE VERNETZUNGSMÖGLICHKEITEN

In der Praxis des Ehrenamts gibt es bereits viel digitale Innovation und Expertise. Diese Erfahrungen sollen online gebündelt und so aufbereitet werden, dass Lust auf digitale Neuerungen geweckt wird. Innovative Projekte, unter anderem aus dem Ideenwettbewerb "Ehrenamt 4.0" der Ministerpräsidentin, werden hier präsentiert. Vereine und Initiativen auf der Suche nach guten Ideen und Inspiration können sich hier von gelungenen Praxisbeispielen aus dem eigenen Bundesland anregen lassen

**Ideen und Inspirationen** 

#### DER IDEENWETTBEWERB "EHRENAMT 4.0"

Der Ideenwettbewerb "Ehrenamt 4.0" wird jährlich von Ministerpräsidentin Malu Dreyer ausgeschrieben. Mit ihm sollen innovative digitale Lösungen in der Zivilgesellschaft gewürdigt, sichtbar gemacht und für eine Nachahmung geworben werden. 10 Preisträger und Preisträgerinnen werden von einer unabhängigen Jury ausgewählt und erhalten für ihre Arbeit ein Preisgeld in Höhe von jeweils 1.000 €.

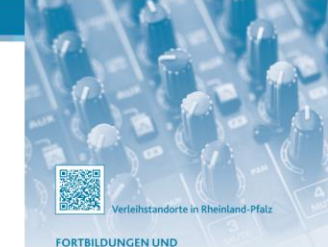

**DIGITAL** 

**ZUKUNFT** 

**IN DIE** 

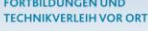

Aufbauend auf den beschriebenen Angebotsbausteinen auf Landesebene wird ab Mitte 2022 an 15 Standorten im Land ein regionales Fortbildungsund Technik-Verleihsystem zur Verfügung stehen. Es bietet vor Ort Fortbildungen, Beratung und Begleitung bei der Erprobung und Nutzung digitaler Instrumente und zugleich die kostenlose Ausleihe von technischen Geräten (Tablets, Videokameras, Equipment)

Hierbei arbeitet die Landesregierung mit den von der Medienanstalt Rheinland-Pfalz unterstützten Offenen Kanälen (lokale Bürgerfernsehsender) zusammen. Sie haben sich zu wichtigen medialen Knotenpunkten im Land entwickelt, verfügen über großes digitales Knowhow und sind nicht zuletzt selbst in hohem Maße von bürgerschaftlichem Engagement getragen.

# Fragen, Wünsche, Anregungen

- Lieben Dank für ihre Aufmerksamkeit
- Haben sie noch Fragen?
- Ich freue mich auf Ihr Feedback

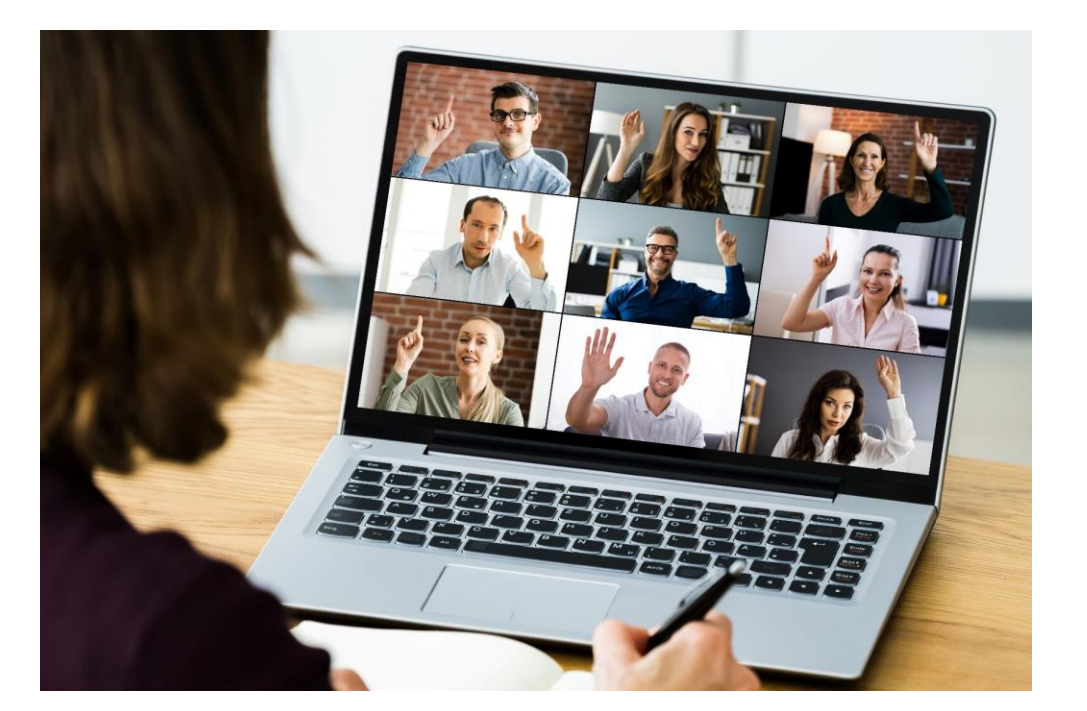

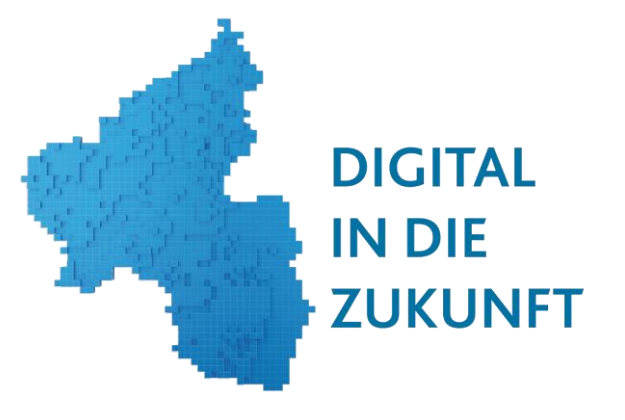

### **KONTAKT**

Leitstelle Ehrenamt und Bürgerbeteiligung STAATSKANZLEI RHEINLAND-PFALZ Peter-Altmeier-Allee 1 **55116 Mainz** leitstelle@stk.rlp.de www.wir-tun-was.rlp.de

medien+bildung.com gGmbH - Lernwerkstatt Rheinland-Pfalz-Markus Horn, Medienpädagoge Pariser Str. 23 · 67655 Kaiserslautern Tel.: 0631 - 62 41 96 90 horn@medienundbildung.com www.medienundbildung.com

# **DIGITAL** IN DIE ZUKUNFT